# MARS EXPRESS

# PLANETARY FOURIER SPECTROMETER

# FLIGHT OPERATION MANUAL

**MEX-CNR-FUM 7** 

PFS-FUM 7

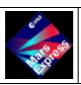

FUM 7 Page 2 P.I. Vittorio Formisano CNR IFSI

# DOCUMENT CHANGE RECORD

| Iss/rev. | Date       | Pages affected | Description                            |
|----------|------------|----------------|----------------------------------------|
| Draft    | 28/2/98    | All            | First draft                            |
| IRR      | 12/4/99    | ALL            | IRR DOCUMENT                           |
| IPDR     | 30/11/99   | all            | Mex.cnr.ipdr                           |
| IQAR     | 30-11-001  | All            |                                        |
|          | 5-12-001   | 24             | New procedures                         |
|          |            | 37-38          | Internal tests modification            |
|          |            | 83-105         | Control table addendum                 |
|          | 22-12-001  | 4,5            | Applicable documents                   |
|          | 24/05/2002 | 29, 115        | Required Scanner closed in BB          |
|          |            |                | position for Procs sleep and swtch off |
|          | 24/05/2002 | 28             | Added TC for TRW in SWITCH ON          |
|          | 24/05/2002 | 59,61          | Block/UnBlock require pfs in SLEEP     |
|          | 24/05/2002 | 48,51          | Added TC 102 in Test 5 and 6           |
|          | 24/05/2002 | 127            | Added Scanner Recovery                 |
|          | 24/05/2002 | 90             | Adjusted Parameter for Laser Diode     |
|          | 21/06/2002 | 23             | Update procedures table                |
|          | 21/06/2002 | 50-53          | Test 6 – Added TC to change DTM        |
|          | 21/06/2002 | 45-48          | Test 5 – Added TC to change DTM        |
|          | 21/06/2002 | 113            | Modified comment for SW Patch          |
|          | 21/06/2002 | 28             | Added in Wake Up - Laser Diode ON      |
|          | 21/06/2002 | 114,115        | Added in Sleep- Laser Diode OFF        |
|          | 03/07/2002 | 129            | Added Proc for Reference Channel       |

# FUM 7 -INSTRUMENT OPERATION MANUAL

# **General Description**

- 1.1 Scientific Objectives
- 1.2- Functional Objectives

**Instrument Configuration** 

- 2.1 Hierarchical Configuration
- 2.2 Physical Configuration
- 2.3 Electrical Configuration
- 2.4 Software Description

**Instrument Detailed Description** 

**Instrument Operations** 

- 4.1 Overview
- 4.2 Nominal Operation Plan

# Modes description

- 5.1 Summary
- 5.2 Modes transition
- 5.3 Modes description
- 5.4 Data Transmission Modes
- 6 Nominal and Contingency Operations Procedures
- 1 switch on
- 2 // // off
- 3 The wake-up procedure.
- 4 ASTRA on-off
- 5 calibration procedure (test 4)
- 6 internal experiment test
- 7 test 1
- 8 test2
- 9 test3
- 10 test 5
- 11 test 6
- 12 rotate scanner

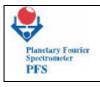

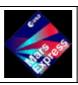

FUM 7 Page 4 P.I. Vittorio Formisano CNR IFSI

- 13 block-unblock pendulum
- 14 change default control table

Set Temperature Inside IB

Set Power Of Laser Diodes

Set Temperature Of Laser Diode/Detector

Set Trw Current Of Laser Diode

Set Gain Sensors

Set Adc Configuration

Select Motor Coil

Set Gain Zero Crossing

Set Period Of Filter

Select Zero Crossing Lw/Sw

Switch Laser Diode

Change Speed Controller Stop Command

Set Sw Filter Shape

Set TRW Channel

Set Offset For Zopdsw And Zopdlw

- 15. Take direct N measurements
- 16. Switch From Nominal To Redundant Power.
- 17 Change Data Transmission Mode For Measurament
- 17.1 Change Data Transmission Mode For Calibrations
- 18 Set ICM Mode
- software patch procedure.
- GO TO SLEEP.
- 21 internal clock
- subsystems on-off
- 23 simulation mode
- set period between measurements
- Event ignore mask
- 26 mass memory recovery
- 27 Scanner Recovery
- 28 Reference Channel

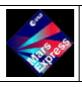

FUM 7 Page 5 P.I. Vittorio Formisano CNR IFSI

# PFS APPLICABLE DOCUMENTATION

# <u>1 – ESA REQUIREMENTS</u>

MEX.ESC.IF.5001

02/00 20-DEC-1999 Space ground interface control document

**2 – ASTRIUM SPECIFICATIONS** 

2.1 – SYSTEM SPECIFICATIONS

2.2 – S/SYSTEMS SPECIFICATIONS

**MEX.MMT.SP.0007** 

02/00 06-JUL-1999 Payload interface document

Applicable with following Compl matrix/Matrice conformité

MEX.CNR.ICDR.05.00

00/00 01-SEP-2000 MEX PFS PID-A compliance matrix

MEX.MMT.SP.0007.A

02/01 07-JUL-2001 Payload interface document Annex A

MEX.MMT.SP.0007.B

02/01 28-JAN-2000 Payload interface document Annex B

RO.TER.IS.4001

01/07 **20-NOV-2000** External interfaces for the ROS CCS applicable to MEX

MEX.MMT.RS.0337

00/00 06-JUL-1999 Thermal mathematical modelling requirement spec.

#### MEX.SP.0002.S.MMS

01/00 04-MAY-1999 MEX Finite element model requirement spec

# 2.3 – EQUIPMENTS SPECIFICATIONS

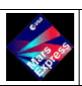

FUM 7 Page 6 P.I. Vittorio Formisano CNR IFSI

**MEX.MMT.CO.0451** 

00/00 28-AUG-1998 MEX Partnership agreement for the planetary fourier

**MEX.NT.00032.S.MMS** 

01/00 01-SEP-2000 MEX Mechanical modelling requirement for PFS

MEX.ALT.RS.0003

02/00 04-MAY-2000 System EGSE design & interface specification

3. DESIGN DOCUMENTS MEX.CNR.ICDR.06.00

00/00 01-SEP-2000 MEX PFS PID-B

3.1 – LOWER LEVEL CIDL MEX.CNR.SM.03

01/00 02-JUN-2001 MEX PFS CIDL

3.3 – PMP LISTS 3.4 – I/F CONTROL DOCUMENTS

**MEX.MMT.IF.0347** 

01/00 30-MAY-2000 PFS MICD PART A

3.5 – AIT DOCUMENTS

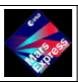

FUM 7 Page 7 P.I. Vittorio Formisano CNR IFSI

#### 1 - GENERAL DESCRIPTION

# 1.1 - SYNTHESIS OF OPERATING PRINCIPLES

The operating principle is that when in orbit around Mars , at switch on , or at weak-up , a number of parameters are given from module E to module O . In this way , after checking for communication , module O is ready for moving the pendulum, and take measurements. Before giving the start command, module E puts the scanner in the due direction. After the start , module O moves the double pendulum . This generates the laser diode radiation to produce the sine interferogram , which amplified, generates the zero crossing . The timing between the zero crossings is given to the speed controller . After some time the movement is stabilised. The zero crossing is also given to the sample and hold of the A/D converter. About 18 000 measurements are taken. When the Zero Optical Path Difference signal is obtained from the TRW device , PFS starts counting down to 8196. Module O selects 16384 data words around the ZOPD and gives the words to module E (SW) or extract 4096 words (one out of 4, LW) to give to Module E. Module E prepares these data for telemetry transmission.

We measure the radiation intensity coming from Mars and entering the Interferometer within the IFOV (4 deg for the LW channel , and 2 deg for the SW channel ). These measurements are repeated during the motion of the double pendulum, so that 18000 measurements are taken equally spaced in terms of optical path difference . Each measurement is taken every 150 nm of displacement of the corner cubes of the interferometer. These measurements are then reduced to 16384 for the SW and 4096 for the LW. The dynamical range of these measurements is tremendous as at least 16 bits are necessary to get the full information. The FFT of these measurements , which we can do on board in real time, will give us the spectrum of the Martian radiation in the wavenumber range 200-2000 for the LW and 2000-8200 for the SW. The spectral resolution is  $2\ cm\ 1$ , corresponding to more then 4000 for the ??? at  $8200\ cm\ 1$ , and corresponding to  $100\ at\ 50\ microns$ .

During cruise phase we will be using PFS mostly in the direct mode ( see the document science operations ) : example

Switch on Perform test 1 Stop test 1 Perform test 2 Stop test 2

Switch off

In orbit around Mars we shall make use of the cyclogram operations , and change the activity mostly by means of the Coded Control Table (  $commandsfrom\ E\ to\ O$  ):

At time t0-60 weak up, t0-50 start autotest, t0-45 start calibrations (10+10+10), t0-40 put scanner in due position , t0-39 start measurements ,... if mass memory full stop measurements and wait, t0+39 stop measurements , t0+40 start calibrations (10+10+10), t0+45 autotest , t0+50 go to sleep .

FUM 7 Page 8 P.I. Vittorio Formisano CNR IFSI

### 1.2 - OVERALL PERFORMANCES.

We shall summarize here the performance budgets of PFS:

| Spectral coverage cm-1 Micro | ns                                            | LW<br>200 – 2000<br>5 – 50 |       | SW<br>2000 – 8200<br>1.2 – 5 |
|------------------------------|-----------------------------------------------|----------------------------|-------|------------------------------|
| Spectral resolution cm-1     |                                               | 2                          |       | 2                            |
| Footprint size Km            |                                               | 100 - 20                   |       | 50 - 10                      |
| Number of points :           |                                               |                            |       |                              |
| Interferogram                | 4096                                          |                            | 16384 |                              |
| Spectrum                     |                                               | 2048                       |       | 8196                         |
| Acquisition time sec.        | 5                                             |                            | 5     |                              |
| Repetition time sec.         |                                               | 6.5                        |       | 6.5                          |
| SNR                          |                                               | >100                       |       | >100                         |
| Working time minutes below   | v Km 4                                        | 1000                       |       |                              |
| Around pericentre            |                                               | -60 m                      |       | 60 m (*)                     |
| Number of measurements       |                                               |                            |       |                              |
| Per orbit                    |                                               | 530                        |       | 530                          |
| Per day                      |                                               | 1590                       |       | 1590                         |
| Calibrations Meas. orbit     |                                               |                            |       |                              |
| Space                        |                                               |                            | 10,13 |                              |
| BlcBd                        |                                               | 10,13                      |       | 10, 13                       |
| In total                     | 10+10+10 before and 10+10+10 after pericenter |                            |       |                              |
| In commissioning ph          | 13+13+13 before and 13+13+13 after pericenter |                            |       |                              |
| Number of bits               |                                               |                            |       |                              |
| Per orbit                    | easurements +                                 | - 60 cali                  | ib.   |                              |
| Per orbit                    | easurements + 60 calib.                       |                            |       |                              |

(\*) It is assumed here and in all the documents that will be possible to work for at least 53 minutes around pericenter, i.e. below 4000 Km altitude. Deep space and calibration black body measurements will be taken before and after this observation period, as they do not need the nadir pointing platform.

It should be noted that the number of Mbits per day that we want to transmit to ground are very flexible as we have possibility to reduce the amount of data by cutting either the interferograms or the spectra. The numbers given above shall be rather considered our baseline.

### 2 - INSTRUMENT CONFIGURATION

#### 2.1 – HIERARCHICAL CONFIGURATION

The general controller of the experiment is Module E. It has the most important part of the work : receives telecommands and act to serve them.

Can put the Module O and S in sleeping mode.

Gives to module O the Control table to be used, and gives the start for data acquisition. While Module O is taking new measurements , E can send data to FFT , if needed , gets the spectrum back , and prepares data for the spacecraft in the Data Telemetry Mode.

When needed Module E rotates the scanner to put it in the due position. The scanner position is reported back in the PFS status-housekeeping data.

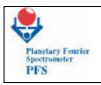

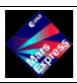

FUM 7 Page 9 P.I. Vittorio Formisano CNR IFSI

Module O after initial reset gives a word "99" to E for sincronization, then gives a ramp to check communication is OK. When requested gives the status data and the housekeeping of O. These are going to be part of the general housekeeping telemetry.

When order to block/unblock is received, O execute. When start measurements arrive , O execute. When data are ready O raises a flag and waits for E to accept the interrupt and start reading.

Module P it is switched on by the spacecraft, so automatically gives 5 V to E. Module E has the power to switch on the 15 V for O and for S.

#### 2.2.1- Instrument organisation.

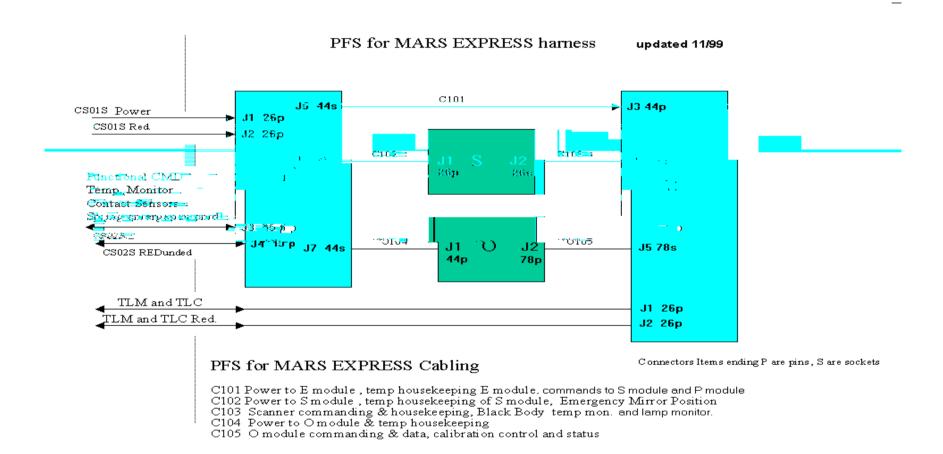

Fig.1 – PFS general organisation

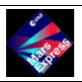

**FUM 7** Page 11

P.I. Vittorio Formisano CNR IFSI

#### 3 INSTRUMENT DETAILED DESCRIPTION

# 3.1 - THE ACQUISITION CYCLOGRAM.

We shall give here the detailed information on the cycle that provides one full measurement.

We start with the command from E to O to start a new measurement. O moves the double pendulum which goes in the so called "starting position". The motion of the pendulum starts and at each zero crossing of the laser diode interferogram of the SW channel the SW signal is sampled. At the same time the other laser diode gives another zero crossing for the sampling of the LW channel. While taking these measurements at a certain point the ZOPD zero optical path difference signals is received and a counter starts. When this counter reaches 8196, then the double pendulum is stopped. The number of measurements is simmetrized so that 16384 points are available for both channels. All this should be done in less than 5 sec. Data are then transferred to module E: for the SW all 16384 points are transferred, while for the LW there are 2 possibilities (depending of the mode requested) either all points are given or 4096 data points (one out of 4) are sent to module E. Here DAM receives the data, pass the data to ICM which performs the FFT for each set and then data are put in the mass memory. If interferograms are requested, ICM is ignored and data are put into the mass memory directely. From logic point of view only at this point DAM gives order to OBDM to start a new acquisition, but in reality the order has already been given after all data have been received from module O to Module E.

After each data acquisition cycle PFS checks whether new telecommands have been received and executes them (if any). The telemetry information can be sent at any time on request from the spacecraft.

Let us see here some details:

This cyclogram concerns OBDM and is about the acquisition of one interferogram for SW and one for LW. It implies also motion of the double pendulum and all the necessary actions to control the motion.

- 1 Start. Is a command from DAM to OBDM.
- 2 Start motion. Is a command/set up from OBDM to the analog electronics of the motor.
- 3 Check motion. It concerns 2 things:

Flag of the speed control loop up: speed locked.

Timer. Measure the time between two zero crossings and compares with a preloaded value. When the values are equal the motion is OK. possible failure mode here.

- 4 Acquisition. It is the routine reading the output of the AD converters (SW and LW). As the speed of the spectrometer is 2% different, the timing of the zero crossing may be different, therefore two different interrupts are needed. The two channels work independently. Each channel should also increment two counters: counter SW1 goes from 0 to 18000. Similarly for counter LW1.
- 5 Acquisition is stopped when one of the 2 counters LW1 or SW1 reaches the prefixed value 18 000 . (The failure mode should change this value to 10 000).

Counter SW2 and LW2 will increment up to the arrival of the zero optical path difference pulse , then will start decreasing. Note that these two counters could be the memory location itself, where the words are being written.FAILURE MODE HERE: IF THERE ARE DIFFICULTIES IN SPEED LOCKING, THE ZERO OPTICAL PATH DIFFERENCE MAY ARRIVE SOON, AFTER ONLY A FEW MEASUREMENTS ARE TAKEN. DECIDE IF TO GO TO ONE SIDED INTERFEROGRAM. The zero optical path difference is a pulse lasting 1 ms (4 readings), the rising part being the real indicator.

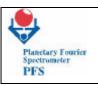

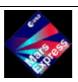

# **FUM 7** Page 12

P.I. Vittorio Formisano CNR IFSI

- 6 Check motion. After the data acquisition is completed, the motion is checked again in order to give a quality flag to the data taken. This routine repeats action number 3 above. If motion not OK data re taken with negative flag, but everything goes as normal.
- 7 Stop motion. This routine allows to decrese the current in the motor and puts it in the stop (oscillating) condition. DAM is informed that the motor is being stopped.
- 8 Interferogram simmetrization. OBDM has taken 18000 measurements but only 16324 or 4098 must be trasmitted to DAM, and should be simmetric around the zero optical path difference signal.

Simmetrize the SW interferogram using SW2 information.

Simmetrize the LW interferogram using LW2 information.

Decrease LW info either by selecting 1 out of 4 or by averaging 4 measurements (telecommand).

#### THIS PART IS MADE BY DAM

- 9 Send Interferogram. OBDM sends both interferogram data to DAM according to a pre fixed procedure (hand shacking interferogram label).
- 10 Housekeeping. Here OBDM acquires the housekeeping data to be trasmitted to DAM to label the data just sent.

Temperature.

Voltages.

Laser diodes.

Motion quality.

etc. (see housekeeping info in the Telemetry and Telecommands DOC PFS).

Status.

- 11 Send Housekeeping. OBDM sends housekeeping info to DAM.
- 12 Status up date. OBDM receives from DAM the new status info (at least invert motion direction).
  - 13 New start. Goes back to number 1.

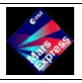

# **FUM 7** Page 13

P.I. Vittorio Formisano CNR IFSI

#### 4 – INSTRUMENT OPERATIONS

#### 4.1 – NOMINAL OPERATION PLAN: THE DAM CYCLE.

This is the cyclogram of the acquisition of one set of spectra LW and SW as seen from the DAM point of view. Note that it is assumed that the switch on or the wake up procedure have been performed. Usually these procedures are followed by autotest. Here we assume that we are in a standard (baseline) acquisition phase, no difference being present if is calibration or actual martian data.

- 1 Scanner ready. Dam receives from the scanner controller the flag that scanner is looking in the direction in which we should take measurements. Dam receives also the scanner pointing direction.
- 2 New status to OBDM. This should contain at least inversion of motion, or anything concerning data acquisition or failure modes.
  - 3 Start. Command to OBDM to start a new interferogram acquisition.
- 4 COMPUTATIONS. This is a 4.5 5.5 s period in which OBDM acquires a new interferogram , and DAM uses for ICM interaction. DAM decides if an interferogram or a spectrum needs to be produced.
  - 5 Cleaning of LW interferogram.( this action needs to be defined)
  - 6 cleaning of SW interferogram.
  - 7 DMA transfer of LW interferogram to ICM.
  - 8 Receives LW spectrum from ICM.
  - 9 Receives LW Phase vector from ICM.
  - 10 DMA transfer of SW interferogram to ICM.
  - 11 Receives SW spectrum from ICM.
  - 12 Receives SW Phase vector from ICM.
  - 13 Cleaning of LW spectrum ( 2048 = >1300 )
  - 14 Cleaning of SW spectrum (8000=>6000).,
  - 15 4IF SCISSOR MODE 1to be applied cut SW (LW spectrum never is cutted).
  - 16 Prepare data with correct format and location and housekeeping.
  - 17 Transfer data to mass memory. Check if mass memory page is full, then switch. this part is performed only if interferograms should be transmitted.
  - 18 IF SCISSOR MODE FOR INTERFEROGRAMS is to be applied cut them.
  - 19 prepare data formats.
- 20 Transfer data to mass memory. Check if mass memory page is full, then switch. Check if mass memory is half full, then stop data acquisition ( Off line data compression should start according to the higher level cyclogram, see Mass memory cyclogram).
- 21 Get stop motor. Dam is informed by OBDM that acquisition is completed and that the motor is being stopped.
  - 22 Move scanner. DAM gives a new start to Scanner controller.
  - 23 Data acquisition. OBDM informs DAM that a new full interferogram is read to be sent. acquire label SW interferogram. acquire label LW interferogram.
  - 24 Housekeeping acquisition. DAM gets housekeeping and status info from OBDM. Wait scanner ready. The cycle starts again.

#### 4.2 - THE MASS MEMORY CYCLE.

This cyclogram coincides also with the so called downlink cyclogram , as now we have no data compression on board.

1 downlink. This is really an action of the satellite. But the result is TBD Mbit are again available.

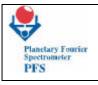

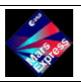

# **FUM 7** Page 14

P.I. Vittorio Formisano CNR IFSI

- 2 Uplink . The planning for the next four sessions is sent up to PFS . If nothing is sent, then the same planning will be used.
- 3 PFS is in sleeping mode: the next session of observation is prepared.
- 4 Wake up procedure starts when time is correct.
- 5 Autotest housekeeping.
- 6 Calibrations.
- 7 measurements. Repeat untill the 20 Mbit roughly mass memory is full.
- 8 autotest
- 9 request morion link and wait.
- 10 give packets data to spacecraft. If spacecraft manouvres are in program give to Module O order to block pendulum. NOTE THIS INFORMATION MUST BE AVAILABLE IN ADVANCE SO THAT A TELECOMMAND CAN BE SENT IN TIME SO THAT CAN BE ESECUTED AT THIS POINT . Clean mass memory.
- 11 go into sleeping mode.
- 12 wait for a new session.
- 13 the same as from point 3.

#### 5 MODES DESCRIPTION

#### 5.1 – SUMMARY

PFS has 5 operating modes: ASTRA , Sleeping , Autonomous test , Calibration , and Science mode.

#### 5.2 – MODES TRANSITION

ASTRA is an independent mode , which leaves the experiment really off, and is needed only for thermal heating of the experiment in case the experiment ( interferometer ) goes to too low temperatures.

Autonomous test, is a sequence of actions described below, which has the aim of studying the electrical, mechanical and optical status of the experiment.

Calibration mode, the experiment performs 10 measurements of the internal black body , of the internal lamp , and of the external deep space.

Science mode , it is the normal operating mode around pericenter : with the scanner in a fixed position ( Nadir) ,  $Module\ O$  takes continuously data and selects the interferogram which is then given to  $Module\ E$ .

Sleeping mode : after the data acquisition period around pericenter, and after a second calibration activity, PFS goes automatically in sleeping mode : only 5 V are on , and only Module E ( and P ) is powered. Telemetry to and from the spacecraft still works. The experiment will automatically switch on at the due time.

ASTRA requires High Power Command to be ON or OFF. All the other modes are automatically implemented in the Cyclogram activity.

#### 5.3 – MODES DESCRIPTION

#### 5.3.1- ASTRA MODE.

One or two days after launch, the ASTRA mode should be switched on. This mode allows the dissipation of some power inside the Interferometer block, so that the temperature shall not decrease in time, as it would be if no power is dissipated. Indeed the Interferometer block has the

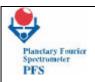

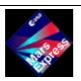

**FUM 7** Page 15

P.I. Vittorio Formisano CNR IFSI

SW channel which works at low temperatures, therefore it is always connected to a passive radiator. During cruise phase the temperature could therefore go down very much if no heater is on. ASTRA provides 4 heating points inside IB , so that extreme low temperatures , which could permanently affect the interferometer, are avoided. In this mode PFS is off, only power is given to the ASTRA board.

#### 5.3.2 – The sleeping mode.

In orbit around Mars, when not operating, PFS will be in the so called sleeping mode . In this mode power is give to ASTRA and to Module E : Module O and the Scanner are off. This mode is used to keep data in the mass memory, waiting for the possibility to provide data to the spacecraft. In this mode , also, DAM may try the supercompression of the spectra, before giving data to the spacecraft. In this mode PFS may receive telecommands and the time information, so that may awake-up when the correct time is reached. The correct time is prescheduled in the orbit parameter computation.

#### 5.3.3 – The autonomous test.

This is the first activity after the awake-up command is received by DAM. The module O is switched on, and the autonomous test is started. In this mode we acquire information not only on the housekeeping of moduleO,E,P,S but also we move the double pendulum, we sample the laser diode interferogram, we control the speed control device by measuring for one full ramp the timing of the zero crossings, we test also the gains of the amplifiers, and other important quantities ( see description of the autonomous test in section below ).

#### 5.3.4 – THE CALIBRATION MODE.

Immediately after the autonomous test, PFS goes into the calibration mode, if the IB temperatures are OK. In this mode also the scanner moves, providing the possibility to acquire a number of measurements pointing first at the internal black body, then to deep space, then again to the black body. In each case a minimum of 10 measurements (20 measurements in the commissioning phase) are taken. These sequences must be done in time before the science section starts. But they are also repeated after the science section is finished.

As these two calibration sessions are repeated every orbit, they provide us with 60 measurements to be transmitted, to be added to the 480 martian spectra per orbit (at least).

#### 5.3.5 – THE SCIENCE MODE.

Along each orbit we will have a science session in which the science mode will be used for PFS . The operating period will in general last 80 minutes. In this period the scanner will be in a fixed position (probably nadir pointing) .

By operating 80 minutes , as the cycling acquisition time is of 10 sec max, we should get 480 measurements per orbit. If we are able to reach repetition time of 7.5 sec, then we can achieve more spectra per orbit. With an orbit of 6.5 hours we will have 1680 spectra per day. The possibility to transmit these measurements will depend on the capability to match the allocated data rate by means of data compression (FFT, spectral cutting or other).

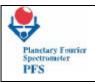

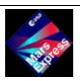

**FUM 7** Page 16

P.I. Vittorio Formisano CNR IFSI

#### 5.4 - DATA ACQUISITION CYCLE.

We have given above the general information on the modes of operation of the experiment. We shall give here the detailed information on the cycle that provides one full measurement.

We start with the command from E to O to start a new measurement. O moves the double pendulum which goes in the so called "starting position". The motion of the pendulum starts and at each zero crossing of the laser diode interferogram of the SW channel the SW signal is sampled. At the same time the other laser diode gives another zero crossing for the sampling of the LW channel. While taking these measurements at a certain point the ZOPD zero optical path difference signals is received and a counter starts. When this counter reaches 8196, then the double pendulum is stopped. The number of measurements is simme trized so that 16384 points are available for both channels. All this should be done in less than 5 sec. Data are then transferred to module E: for the SW all 16384 points are transferred, while for the LW only 4096 data points (one out of 4) are sent to module E. Here DAM receives the data, pass the data to ICM which performs the FFT for each set and then data are put in the mass memory. If interferograms are requested, ICM is ignored and data are put into the mass memory directely. From logic point of view only at this point DAM gives order to OBDM to start a new acquisition, but in reality the order has already been given after all data have been received from module O to Module E.

After each data acquisition cycle PFS checks whether new telecommands have been received and executes them (if any). The telemetry information it is sent at any time on request from the spacecraft according to a FIFO procedure taking data from the mass memory sequence.

### 5.4- DATA TRANSMISSION MODES.

For every measurement PFS sends measurement conditions and data. The measurement conditions contain an angle of the Scanner position, a state of the module O during the acquisition, a data transmission mode and other parameters to be used for the correct interpretation of the scientific data. The data transmission mode defines the kind of scientific data PFS must select and store in the Mass Memory to be sent to the Earth.

THE DATA TRASMISSION MODES ARE OBTAINED WITH PFS OPERATING IN THE SCIENCE OPERATING MODE DESCRIBED LATER. ONLY DATA TRASMISSION MODE 0 IS OBTAINED IN THE PFS OPERATING MODE CALLED AUTONOMOUS TEST

For any science data transmission mode PFS acquires both LW and SW interferograms. If spectra are required, PFS makes Fast Fourier transform of the interferograms. Then, depending on the data transmission mode, PFS selects required data. Interferograms can be selected either completely or in half (the central part) giving reduced resolution. Modules (absolute values) of spectra can be selected in terms of spectral intervals (reduced range).

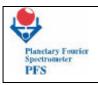

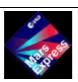

# **FUM 7** Page 17

P.I. Vittorio Formisano CNR IFSI

There are defined 15 data transmission modes, some modes provide interferograms and some modes provide spectra (the numbering is inheritance of mars 96 project):

- MODE 0 It is a special mode of transmission of Autonomous test data . 20 Kwords
- MODE 2 full LW interferograms. 4096 MEASUREMENTS, 65 536 BITS. 4 Kwords
- MODE 4 reduced resolution interferograms (2048 points in the LW channel and 8192 in the SW channel). 163 840 BITS. Only the central part of the interferogram is transmitted neglecting the outer parts . 10 Kwords.
- MODE 5 reduced resolution LW interferograms. 32 768 BITS. 2 Kwords.
- MODE 6 reduced resolution SW interferograms. 131 072 BITS. 8 Kwords.
- MODE 7 In this mode the lw interferogram is transmitted complete, while the sw interferogram is cut in the following way: 2000 words around the zopd are identified, then the interferogram is completed only on right side. 13 Kwords = 26 K Bytes.= 208 000 bits.
- MODE 8 similar to mode 7 but for both channels on the right side: 12 Kwords = 24 K bytes.=192 000 bits.
- MODE 9 modules of LW and SW spectra (8192 spectral points in the SW channel and 2048 points in the LW channel).

NOTE THAT THE NUMBER OF BITS WOULD BE  $163\,840\,$  BITS, BUT THERE IS NO SPECTRAL INFORMATION IN THE FIRST 200 POINTS OF LW CHANNEL AND IN THE FIRST 2000 POINTS OF SW CHANNEL , THEREFORE WE HAVE  $6192+1848\,$  POINTS =  $128\,$ 640 BITS.

- MODE 10 modules of LW spectra. 29 568 bits per measurement.
- MODE 15 modules of SW spectra with reduced range, with the LW complete (2000 points in the LW channel and 2000 points in the SW channel). Total 4000 measurements , 64000 bits. This is the night sidemode.
- MODE 16 modules of SW spectra (6144 points), 98 304 bits.
- MODE 17 full interferograms (4096 points in the LW channel and 16384 points in the SW channel)
- MODE 18 full SW interferograms (and 16384 points in the SW channel)
- MODE 27 In this mode the lw interferogram is transmitted complete, while the sw interferogram is cut in the following way: 2000 words around the zopd are identified, then the interferogram is completed only on left side. 13 Kwords = 26 K Bytes. = 208 000 bits. the night sidemode.
- MODE 28 similar to mode 27 but for both channels on the left side: 12 Kwords = 24 K bytes.=192 000 bits.

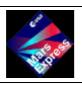

**FUM 7** Page 18

P.I. Vittorio Formisano CNR IFSI

#### 6- NOMINAL AND CONTINGENCY OPERATIONS PROCEDURES

THE PROCEDURES DESCRIBED IN THE FOLLOWING ARE:

- 1 SWITCH ON
- 2 " OFF
- 3 THE WAKE-UP PROCEDURE.
- 4 ASTRA ON-OFF
- 5 CALIBRATION PROCEDURE (TEST 4)
- 6 INTERNAL EXPERIMENT TEST
- 7 TEST 1
- 8 TEST2
- 9 TEST3
- 10 TEST 5
- 11 TEST 6
- 12 ROTATE SCANNER
- 13 BLOCK-UNBLOCK PENDULUM
- 14 change default control table

Set Temperature Inside IB

Set Power Of Laser Diodes

Set Temperature Of Laser Diode/Detector

Set Trw Current Of Laser Diode

Set Gain Sensors

Set Adc Configuration

Select Motor Coil

Set Gain Zero Crossing

Set Period Of Filter

Select Zero Crossing Lw/Sw

Switch Laser Diode

Change Speed Controller Stop Command

Set Sw Filter Shape

Set TRW Channel

Set Offset For Zopdsw And Zopdlw

- 15. Take direct N measurements
- 16. Switch From Nominal To Redundant Power.
- 17 Change Data Transmission Mode For Measurament
- 17.1 Change Data Transmission Mode For Calibrations
- 18 Set ICM Mode
- software patch procedure.
- GO TO SLEEP.
- 21 internal clock
- subsystems on-off
- simulation mode
- set period between measurements
- 25 Event ignore mask
- 26 mass memory recovery
- 27 Scanner Recovery

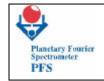

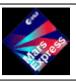

**FUM 7** Page 19

P.I. Vittorio Formisano CNR IFSI

# PROCEDURE LIST

|    | NAME              | PARAMETERS | NUMBER<br>OF<br>TELECOMMANDS | DESCRIPTION                                                         |
|----|-------------------|------------|------------------------------|---------------------------------------------------------------------|
| 1  | PFSPROC_SWITCHON  | 0          | 1                            | PFS Power Switch ON                                                 |
| 2  | PFSPROC_SWITCHOFF | 0          | 1                            | PFS Power Switch OFF                                                |
| 3  | PFSPROC_WAKEUP    | 1          | 3                            | The WAKE UP procedure                                               |
| 4  | PFSPROC_ASTRAON   | 0          | 1                            | Switch ON ASTRA                                                     |
| 5  | PFSPROC_ASTRAOFF  | 0          | 1                            | Switch OFF ASTRA                                                    |
| 6  | PFSPROC_CALIB     | 2          | 3                            | Calibration Procedure                                               |
| 7  | PFSPROC_AUTOTEST  | 1          | 3                            | Single Autotest                                                     |
| 8  | PFSPROC_TEST1     | 1          | 2                            | TEST 1: Get Hosekeeping                                             |
| 9  | PFSPROC_TEST2     | 1          | 3                            | TEST 2: Get N Synthetic Interferogram                               |
| 10 | PFSPROC_TEST3     | 0          | 2                            | TEST 3: Perform an AUTOTEST at each scanner position                |
| 11 | PFSPROC_TEST5     | 2          | 3                            | TEST 5: Get acquisition at different gain and with different filter |
| 12 | PFSPROC_TEST6     | 2          | 3                            | TEST 6: Get acquisition at different temperature of laser diodes    |

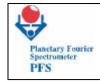

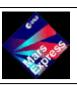

**FUM 7** Page 20

P.I. Vittorio Formisano CNR IFSI

| 13 | PFSPROC_MOVESCAN  | 1 | 1 | Rotate Scanner to a specific position   |
|----|-------------------|---|---|-----------------------------------------|
| 14 | PFSPROC_BLOCK     | 0 | 1 | Block Double Pendulum                   |
| 15 | PFSPROC_UNBLOCK   | 0 | 1 | Unblock Double Pendulum                 |
| 16 | PFSPROC_TEMPIB    | 2 | 1 | Set Temperature inside IB               |
| 17 | PFSPROC_LDPOW     | 2 | 1 | Set Power of Laser Diodes               |
| 18 | PFSPROC_TEMPLDT   | 2 | 1 | Set Temperature of Laser Diode/Detector |
| 19 | PFSPROC_TRWCURR   | 2 | 1 | Set TRW Current of Laser Diode          |
| 20 | PFSPROC_GAINDT    | 2 | 1 | Set Gain Sensors                        |
| 21 | PFSPROC_ADC       | 1 | 1 | Set ADC configuration                   |
| 22 | PFSPROC_MOTOR     | 1 | 1 | Select Motor Coil                       |
| 23 | PFSPROC_GAINX     | 1 | 1 | Set gain zero crossing                  |
| 24 | PFSPROC_PERIOD    | 2 | 1 | Set Period of Filter                    |
| 25 | PFSPROC_SELECTX   | 1 | 1 | Select Zero Crossing LW/SW              |
| 26 | PFSPROC_LDONOFF   | 1 | 1 | Switch Laser Diode                      |
| 27 | PFSPROC_SPEEDCTRL | 1 | 1 | Change speed controller stop command    |

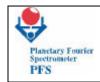

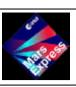

# **FUM 7** Page 21

# P.I. Vittorio Formisano CNR IFSI

| 28 | PFSPROC_SWFILT    | 1 | 1 | Set SW filter shape                            |
|----|-------------------|---|---|------------------------------------------------|
| 29 | PFSPROC_TRWSEL    | 1 | 1 | Set TRW Channel                                |
| 30 | PFSPROC_ZOPD      | 2 | 1 | Set Offset for ZOPD                            |
| 31 | PFSPROC_GETACQ    | 2 | 3 | Take direct N measurements                     |
| 32 | PFSPROC_NOMRED    | 0 | 1 | Switch from Nominal to Redundant Power         |
| 33 | PFSPROC_DTM-M     | 1 | 1 | Change Data Transmission Mode for Measurements |
| 34 | PFSPROC_DTM-C     | 1 | 1 | Change Data Transmission Mode for Calibrations |
| 35 | PFSPROC_ICM       | 4 | 1 | Set ICM Mode                                   |
| 36 | PFSPROC_SWPATCH   | 1 | 1 | Software Patch Procedure                       |
| 37 | PFSPROC_SLEEP     | 0 | 2 | Go To Sleep Procedure                          |
| 38 | PFSPROC_CLOCK     | 2 | 1 | Internal Clock Configuration                   |
| 39 | PFSPROC_SETSUB    | 2 | 1 | SubSystem Settings                             |
| 40 | PFSPROC_SIMULMODE | 1 | 1 | Set Simulation Mode                            |
| 41 | PFSPROC_DELTAMEAS | 1 | 1 | Set Period Between Measurements                |
| 42 | PFSPROC_MASKS     | 4 | 4 | Set Event Ignore Masks                         |

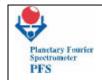

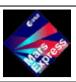

**FUM 7** Page 22

P.I. Vittorio Formisano CNR IFSI

| 43 | PFSPROC_MM      | 2 | 1 | Mass Memory Recovery |
|----|-----------------|---|---|----------------------|
| 44 | PFSPROC_SCANREC | 2 | 2 | Scanner recovery     |
| 45 | PFSPROC_REFCHAN | 1 | 1 | Reference Channel    |

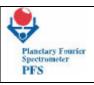

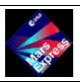

**FUM 7** Page 23

P.I. Vittorio Formisano CNR IFSI

#### 1- SWITCH ON

the SWICTH ON PROCEDURE regular is:

1 - Switch on is a HIGH POWER COMMAND . It gives power to module P and module E. A module P check out procedure starts at this point :

2 -Check the '5V ok' line. If not ok the experiment must be switched off.

There is no way we can test and correct directely on board. DAM should

read the status of this line immediately. If the line is not on, i.e. 5 V are not correctly available, either PFS works or does not work. We will know only from the data on ground. If does not work we will have THE POWER FAILURE MODE. In any case the status of this line must be read at switch on and after the entire experiment is on. As soon as the 15 V is switched on the same double test must be done.

The switch on is automatically followed by the following actions:

3 - Boostrap DAM, it will be followed by all the necessary actions.

DAM memory verification (RAM).

DAM I/O chips, pic etc. verification.

Download PROM into RAM.

Programs autocheck.

Mass me mory verification.

4 - Boostrap ICM, which is the subsystem for FFT computation. It is followed by the necessary actions :

Download PROM into RAM.

Memory verification.

5 - Power to Module O.

We intend here that only 5 Volts for module O are switched on.

As soon as the 5 V on are given to the entire experiment the '5V ok 'line must be checked again.

6 - Boostrap OBDM. Like for DAM it will be followed by a number of actions

Memory verification.

Download PROM into RAM.

Autocheck of programs.

7 - Interface functional test. We intend here that DAM gives a known word to OBDM, and this sends it back, in order to check that the interface and the connectors are working OK.

# FROM POINT 9 ON MODULE O STARTS A SEQUENCE OF INTERNAL CHECKS

- 8 Set status. Here DAM provides to OBDM a table of parameters which give the status in which OBDM should set the different subsystems of mod O.
- 9 Power to O A SAM S. This is the final switch on of the rest of the experiment; the '15 V ok' line must be checked before and after this general switch on.
  - 10 Functional test S DAM. Again is trasmission and receiving of coded words.
- 11 -GRT Table from DAM to S. Is the trasmission of all the information needed for the observation angles of the scanner.
- 12 -Thermal control. It is made of reading temperatures and setting them to the correct values.
- 13 Voltages checking. Is testing that the power voltages are correct.
- 14-Laser diodes power control. It is setting the laser diode power and temperature and reads the out put from the photodiode

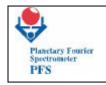

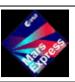

**FUM 7** Page 24

P.I. Vittorio Formisano CNR IFSI

PROCEDURE NAME: PFSPROC\_SWITCHON

Parameters Number: 0

REQUIREMENTS: PFS LCL ON

DESCRIPTION: MAIN PFS POWER SWITCH ON

|            | TELE            | COMMAND LIST             | INSTRUMENT: PFS |      |             |                |               |  |  |
|------------|-----------------|--------------------------|-----------------|------|-------------|----------------|---------------|--|--|
| ACRONYM    | MEDOC           | DESCRIPTION              | APID            |      | DESTINATION | VERIFIED BY TM | REMARKS       |  |  |
| ACROINTIVI | WILDOC          | DESCRIPTION              | PID             | PCAT | DESTINATION | VERITED DT TW  | REIVIARES     |  |  |
| PFSMAINON  | ZPS02702PWON    | Main PFS Power<br>Switch |                 |      | PFS P       | RSSMAINON      | MAIN DC/DC ON |  |  |
| DELAY      | DELAY 5 SECONDS |                          |                 |      |             |                |               |  |  |
| PFSTC46    | ZPS10460        | Set TRW channel          | 86              | 12   | PFSO        | PFSHKBLOCK     | immediate     |  |  |

| TELECOMMAND DESCRIPTION |     |      |              |            |                        |                        |  |  |  |  |
|-------------------------|-----|------|--------------|------------|------------------------|------------------------|--|--|--|--|
| ACRONIVM                |     | TYPE | SUBTYPE      | PARAMETERS | PARAMETERS DESCRIPTION |                        |  |  |  |  |
| ACRONYM                 | PID | PCAT | <u> 1111</u> | SUBTTPE    | NUMBER                 | TAKAWETERS DESCRIPTION |  |  |  |  |
| PFSMAINON               |     |      |              |            |                        |                        |  |  |  |  |
| PFSTC46                 | 86  | 12   | 216          | 46         | 1                      | FPS01058=0(BINARY)     |  |  |  |  |

**EXAMPLE:** PFSPROC\_SWITCHON() **TC Sequence:** PFSMAINON(), PFSTC46(0)

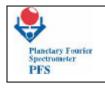

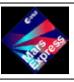

**FUM 7** Page 25

P.I. Vittorio Formisano CNR IFSI

#### 2 - SWITCH OFF

THE SWITCH OFF is a high power command. It should be sent only if:

The double pendulum is blocked.

An emergency of some kind is present.

All the data from mass memory have been given to the spacecraft.

The scanner is in the default mode (Black Body or calibration lamp).

High Power Command:

PROCEDURE NAME: PFSPROC\_SWITCHOFF

Parameters Number: 0

Requirements:

DOUBLE PENDULUM BLOCKED

SCANNER CLOSED IN BLACK BODY OR CALIBRATION LAMP POSITION MASS MEMORY IN MODULE E IS EMPTY

DESCRIPTION: MAIN PFS POWER SWITCH OFF

|                       | TELECOMMAND LIST |                          |      |      |             | INSTRUMENT: PFS |                |  |
|-----------------------|------------------|--------------------------|------|------|-------------|-----------------|----------------|--|
| ACRONYM MEDOC DESCRIP |                  | DESCRIPTION              | APID |      | DESTINATION | VERIFIED BY TM  | REMARKS        |  |
| ACROINTINI MILDOC     | WEDGE            | DESCRIPTION              | PID  | PCAT | DESTIMITION | VERTILE DI TWI  | KLWAKKS        |  |
| PFSMAINOFF            | ZPS02703PWOF     | Main PFS Power<br>Switch |      |      | PFS P       | RSSMAINOFF      | MAIN DC/DC OFF |  |

Example :PFSPROC\_SWITCHOFF()

Tc sequence: PFSMAINOFF()

IMPORTANT: before this procedure the scanner must be closed in black body position! (PFSPROC\_MOVESCAN(0))

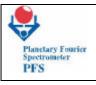

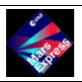

# **FUM 7** Page 26

P.I. Vittorio Formisano CNR IFSI

#### 3 - WAKE UP

This procedure is active if the cyclogram activity is present.

In the wake up procedure the actions number 1,2,3,4,5 of the switch on procedure are not needed. Actions 6,7,8,9,10,11,12,13,14 are still needed.

6 - Power to Module O.

We intend here that only 5 Volts for module O are switched on.

As soon as the 5 V on are given to the entire experiment the '5V ok 'line must be checked again.

7 - Boostrap OBDM. Like for DAM it will be followed by a number of actions Memory verification.

Download PROM RAM.

Autocheck of programs.

- 8 Interface functional test. We intend here that DAM gives a known word to OBDM, and this sends it back, in order to check that the interface and the connectors are working OK. FROM POINT 9 ON MODULE O STARTS A SEQUENCE OF INTERNAL CHECKS
- 9 Set status. Here DAM provides to OBDM a table of parameters which give the status in which OBDM should set the different subsystems of mod O.
- 10 Power to O A SAM S. This is the final switch on of the rest of the experiment; the '15 V ok' line must be checked before and after this general switch on.
- 11 Functional test S DAM. Again is trasmission and receiving of coded words.
- 12 -GRT Table from DAM to S. Is the trasmission of all the information needed for the observation angles of the scanner.
- 13 -Thermal control. It is made of reading temperatures and setting them to the correct values.
  - 14 Voltages checking. Is testing that the power voltages are correct.
- 15 Laser diodes power control. It is setting the laser diode power and temperature and reads the out put from the photodiodes

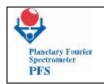

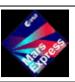

**FUM 7** Page 27

P.I. Vittorio Formisano CNR IFSI

Procedure Name: PFSPROC\_WAKEUP

Parameters Number: 1

Requirements:

PFS ON in sleep mode

ENABLE HOUSKEEPING PACKET GENERATION - Service (3,5)

Description: The WAKE UP procedure

Parameter 1

MEDOC NAME: FPS01012

LNAME: HK Period

DESCRIPTION: Time in seconds of hk packet generation rate

TYPE: BINARY (not ASCII !!!)

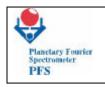

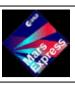

**FUM 7** Page 28

P.I. Vittorio Formisano CNR IFSI

|            | TELE            | COMMAND LIST                                  |     | INSTRUMENT: PFS |             |                |              |  |  |
|------------|-----------------|-----------------------------------------------|-----|-----------------|-------------|----------------|--------------|--|--|
| ACRONYM    | MEDOC           | DESCRIPTION                                   | AP  | PID             | DECTINATION | VERIFIED BY TM | REMARKS      |  |  |
| ACROINTIVI | WIEDOC          | DESCRIPTION                                   | PID | PCAT            | DESTINATION | VERIFIED BY IN | REIVIARRS    |  |  |
| PFSTC11    | ZPS10110        | Set period of HK packet generation            | 86  | 12              | PFSE        | PFSHKBLOCK     | Immediate    |  |  |
| DELAY      | DELAY 5 SECONDS |                                               |     |                 |             |                |              |  |  |
| PFSTC24    | ZPS10240        | Switch laser diode                            | 86  | 12              | PFSO        | PFSHKBLOCK     | Immediate    |  |  |
| DELAY      | DELAY 5 SECONDS |                                               |     |                 |             |                |              |  |  |
| PFSTC05    | ZPS10050        | Start/Terminate the<br>Measurement<br>Session | 86  | 12              | PFSE        | PFSDATAPACK    | Next Session |  |  |

| TEI      | TELECOMMAND DESCRIPTION |      |              |        |            |                                |  |  |  |  |  |
|----------|-------------------------|------|--------------|--------|------------|--------------------------------|--|--|--|--|--|
| ACRONYM  | AP                      | ID   | TYPE SUBTYPE |        | PARAMETERS | PARAMETERS DESCRIPTION         |  |  |  |  |  |
| AOROITIN | PID                     | PCAT |              | 30DTTL | NUMBER     | TAKAWETERS DESCRIPTION         |  |  |  |  |  |
| PFSTC11  | 86                      | 12   | 216          | 11     | 1          | FPS01012                       |  |  |  |  |  |
| PFSTC24  | 86                      | 12   | 216          | 24     | 1          | FPS01034                       |  |  |  |  |  |
| PFSTC05  | 86                      | 12   | 216          | 5      | 1          | FPS01006="Start Cal=2" (ASCII) |  |  |  |  |  |

**Example**: PFSPROC\_WAKEUP(100)

TC Sequence: PFSTC11(100), PFSTC24(0), PFSTC05("START CAL=2")

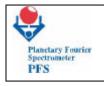

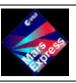

**FUM 7** Page 29

P.I. Vittorio Formisano CNR IFSI

# 4 - ASTRA ON

This is also a high power command. As soon as possible after launching of the spacecraft, we request to send this command so to have ASTRA on for thermalization of the interferometer. ASTRA off ( also a high power command ) may be sent only if we descover that the on board temperature of the interferometer is too high.

| PROCEDURE NAME: PFSPROC_ASTRAON | Parameters Number: 0 |
|---------------------------------|----------------------|
| Requirements: (none)            |                      |
| DESCRIPTION: SWITCH ON ASTRA    |                      |

| TELECOMMAND LIST |              |                        |      |      | INSTRUMENT: PFS |                |                 |
|------------------|--------------|------------------------|------|------|-----------------|----------------|-----------------|
| ACRONYM          | MEDOC        | DESCRIPTION            | APID |      | DESTINATION     | VERIFIED BY TM | REMARKS         |
| ACROINTIVI       |              |                        | PID  | PCAT | DESTINATION     | VERHILD DT TW  | REIVIARNS       |
| ASTRAON          | ZPS02700PWON | O Mod CRUISE<br>HEATER |      |      | PFS P           | RSSASTRAON     | ASTRA HEATER ON |

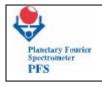

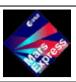

**FUM 7** Page 30

P.I. Vittorio Formisano CNR IFSI

# 4 ASTRA OFF

| PROCEDURE NAME: PFSPROC_ASTRAOFF | Parameters Number: 0 |
|----------------------------------|----------------------|
| Requirements: (none)             |                      |
| DESCRIPTION: SWITCH OFF ASTRA    |                      |

| TELECOMMAND LIST |              |                        |      |      | INSTRUMENT: PFS |                |                  |
|------------------|--------------|------------------------|------|------|-----------------|----------------|------------------|
| ACRONYM          | MEDOC        | DESCRIPTION            | APID |      | DESTINATION     | VERIFIED BY TM | REMARKS          |
|                  |              |                        | PID  | PCAT | DESTITUTION     | VERTILE BT TWI | KLWARKS          |
| ASTRAOFF         | ZPS02701ASOF | O Mod CRUISE<br>HEATER |      |      | PFS P           | RSSASTRAOFF    | ASTRA HEATER OFF |

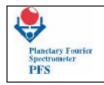

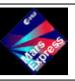

**FUM 7** Page 31

P.I. Vittorio Formisano CNR IFSI

#### 5 CALIBRATION

( ALSO CALLED TEST 4)

In an orbit around Mars we shall use two times the calibration procedure. This is a sequence of data taking: the scanner is put first on deep space direction and N measurements are taken (in commissioning palse may be 13 or more, in normal conditions will be 10). Then the scanner is rotated in the Black Body direction and another N measurements are taken. Finally the scanner is rotated in the Cakibration Lamp direction and N measurements are taken. All this provides 3 N measurements to be transmitted always as interferograms. The number of measurements N is given by means of telecommand 102. It is possible to change the DTM mode for calibrations by using the proper telecommand.

PROCEDURE NAME: PFSPROC\_CALIB

Parameters Number: 2

Requirements:

**PFS ON** 

DOUBLE PENDULUM UNBLOCKED

ENABLE SCIENCE REPORT PACKET GENERATION on RTU Link - Service (20,1)

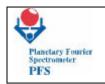

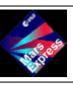

**FUM 7** Page 32

P.I. Vittorio Formisano CNR IFSI

**DESCRIPTION: CALIBRATION PROCEDURE** 

PARAMETER 1

MEDOC NAME: FPS01060

LNAME: DTMCALIB

DESCRIPTION: Data transmission mode for calibrations

TYPE: BINARY

PARAMETER 2

MEDOC NAME: FPS01066

LNAME: CALIBNUM

DESCRIPTION: Number of acquisition for each calibration position

**TYPE: BINARY** 

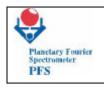

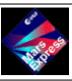

**FUM 7** Page 33

P.I. Vittorio Formisano CNR IFSI

**TELECOMMAND LIST** 

INSTRUMENT: PFS

Example: PFSPROC\_ CALIB (17,10)

TC Sequence: PFSTC48(100), PFSTC102(10), PFSTC05("START CAL=6")

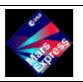

**FUM 7** Page 34

P.I. Vittorio Formisano CNR IFSI

#### 6- AUTONOMOUS TEST

THIS IS A TEST FOR THE OPTOMECHANICAL CONTROL OF THE INTERFEROMETER.

THERE ARE 3 WAYS OF PERFORMING THE INTERNAL TEST:

AUTOTEST MODE.

SYNTHETIC INTERFEROGRAM MODE

SINE WAVE MODE

THIS 3 INTERNAL TESTS CAN BE PERFORMED INDEPENDENTLY FROM ONE ANOTHER.

#### 6.1 - AUTOTEST MODE.

The autotest procedure has the aim to test the status and the functioning of the interferometer . The autotest will also generate some data which shall be trasmitted and examined on ground. The data trasmitted will be in the same amount of a full interferogram for both LW and SW channel, but the content of the information will be different.

#### -- AUTOTEST OF MODULE O.

The autotest will be performed in at least 60 seconds, as it will request several full motions of the pendulum in one direction and back.

Motion 1

In the first motion the timing between successive zero crossings will be measured and stored in memory.

16384 measur.

Motion 2

In the second returning motion we will sample ten full sine wave from the reference channels (there should be 30 measurements in one cycle, therefore we take 300 measurements)

300 measurements.

then we sample the sine wave taking only two periods (30 points per period ), in the following conditions :

4 gain factors for fotodiode = 240 measur. 4 laser diode power values (out of 256 possible) = 240 measur. 4 values of the power read directly on the laser. 244 measur.

At the zero optical path difference pulse arrival read the calibration sources for both channels for 4 possible gain factors: 20 measurements each, 80 measurements per channel = 160 measurements.

# -- AUTOTEST DATA TRASMISSION.

The autotest data will be in a format similar to the usual one:

HEADER 20 bytes
HOUSEKEEPING 52 bytes
SCIENCE GENERALITIES 14 bytes
MOTION DATA 32 768 bytes
SINE WAVE 600 bytes
FOTODIODE GAIN 480 bytes
LASER POWER 488 bytes

GAIN DETECTORS

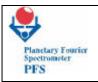

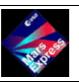

**FUM 7** Page 35

P.I. Vittorio Formisano CNR IFSI

TRW POWER 180 bytes
SCANNER 14 bytes
total 34995 bytes.

The telecommand for autotest has one byte parameter PARAUTO= 00100010b

```
0 not used
0 ''
1 01 = -5 / +5 volts for ADC range
0 10 = -10/+10 volts ''
0 not used
0 direction of first motion 0 = forward, 1 = reverse
1 10 = SW photodiode
0b (low) 01 = LW photodiode
```

There are 2 telecommands for the actuation of the autotest, one to set the parameter above, one to start it. If the first telecommand is not given, the parameter used will be the default value: 22 exadecimal.

#### 6.2 - SYNTHETIC INTERFEROGRAM MODE

In this test we ask module O to transmit syntetic interferograms. The same telecommand is used to activate or disactivate this way of working. This is used also in test 2 ( see below).

#### 6.3 - SINE WAVE MODE

In this text , by giving a command to Module O we perform the sampling of the sine wave which is the interferogram of the laser diode . This tells us about the quality of the signal of the laser diode , and therefore if the motion is good or bad. The sine wavemay be modulated at short or long period , the modulation can be due to the fact that the laser light is not monochromatic . The temperature of the laser light may be the cause of the malfunctioning.

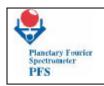

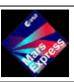

**FUM 7** Page 36

P.I. Vittorio Formisano CNR IFSI

PROCEDURE NAME: PFSPROC\_AUTOTEST

Parameters Number: 1

Requirements:

PFS ON

DOUBLE PENDULUM UNBLOCKED

ENABLE SCIENCE REPORT PACKET GENERATION on RTU Link - Service (20,1)

**DESCRIPTION: SINGLE AUTOTEST** 

PARAMETER 1

MEDOC NAME: FPS01035

LNAME: OBDM AUTO

**DESCRIPTION**: Autotest parameter

TYPE: BINARY

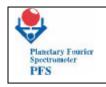

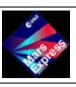

# **FUM 7** Page 37

# P.I. Vittorio Formisano CNR IFSI

|                 | TELE            | COMMAND LIST                            |       |      | INSTRUMENT: PFS |                |              |  |
|-----------------|-----------------|-----------------------------------------|-------|------|-----------------|----------------|--------------|--|
| ACRONYM         | MEDOC           | DESCRIPTION                             | Al    | PID  | DESTINATION     | VERIFIED BY TM | REMARKS      |  |
| ACROINTIVI      | MEDOC DESCRIPT  | DESCRIPTION                             | PID   | PCAT | DESTIMITION     | VERNILD DT TW  | REIVIARNS    |  |
| PFSTC47         | ZPS10470        | Set DTM for measurements                | 86 12 |      | PFSE            | PFSHKBLOCK     | Immediate    |  |
| DELAY 5 SECONDS |                 |                                         |       |      |                 |                |              |  |
| PFSTC25         | ZPS10250        | Set Autotest parameter                  | 86    | 12   | PFSE            | PFSHKBLOCK     | Immediate    |  |
| DELAY           | DELAY 5 SECONDS |                                         |       |      |                 |                |              |  |
| PFSTC05         | ZPS10050        | Start/Terminate the Measurement Session | 86    | 12   | PFSE            | PFSDATAPACK    | Next Session |  |

| TELECOMMAND DESCRIPTION |     |      |      |         |            |                                 |  |  |  |  |  |
|-------------------------|-----|------|------|---------|------------|---------------------------------|--|--|--|--|--|
| ACRONYM                 | AP  | APID |      | SUBTYPE | PARAMETERS | PARAMETERS DESCRIPTION          |  |  |  |  |  |
| ACROINTIVI              | PID | PCAT | TYPE | SUBTTPE | NUMBER     | THANILILIA DESCRIPTION          |  |  |  |  |  |
| PFSTC47                 | 86  | 12   | 216  | 47      | 1          | FPS01059=0 – DTMmeas (binary)   |  |  |  |  |  |
| PFSTC25                 | 86  | 12   | 216  | 25      | 1          | FPS01035                        |  |  |  |  |  |
| PFSTC05                 | 86  | 12   | 216  | 5       | 1          | FPS01006="Start Cal=10" (ASCII) |  |  |  |  |  |

Example: PFSPROC\_AUTOTEST (34)

TC Sequence: PFSTC47(0), PFSTC25(34), PFSTC05("START CAL=10")

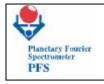

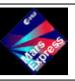

**FUM 7** Page 38

P.I. Vittorio Formisano CNR IFSI

### 7 - TEST 1

THIS IS A TEST FOR THERMAL STUDIES.

This test is for monitoring all the housekeeping parameters. In test 1 procedure we switch on Module O and S , and we ask from the experiment all the necessary housekeeping parameters , like voltages and temperatures. This will be a very important test to make at the beginning in space , as we never had experience before with the radiator provided by Astrium, and therefore we need to study the thermal behaviour of the experiment and what will be the temperatures of the different parts : the SW detector, the interferometer block , the scanner and the internal Black Body.

Test requirements:

PFS ON

ENABLE HOUSKEEPING PACKET GENERATION – Service (3,5)

Telecommand to start:

PROCEDURE NAME: PFSPROC\_TEST1

Parameters Number: 1

Requirements:

PFS ON

ENABLE HOUSKEEPING PACKET GENERATION - Service (3,5)

**DESCRIPTION: GET HOSEKEEPING** 

PARAMETER 1

MEDOC NAME: FPS01012

LNAME: HK PEDRIOD

DESCRIPTION: Period of Housekeeping packet generation

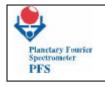

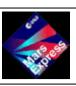

**FUM 7** Page 39

P.I. Vittorio Formisano CNR IFSI

|            | TELE            | COMMAND LIST                       |       |      | INSTRUMENT: PFS |                |              |  |  |
|------------|-----------------|------------------------------------|-------|------|-----------------|----------------|--------------|--|--|
| ACRONYM    | MEDOC           | DESCRIPTION                        | Al    | PID  | DESTINATION     | VERIFIED BY TM | REMARKS      |  |  |
| ACROINTIVI | WEDOC           | DESCRIPTION                        | PID   | PCAT | DESTITUTION     | VERH IED DT TW |              |  |  |
| PFSTC11    | ZPS10110        | Set period of HK packet generation | 86 12 |      | PFSE            | PFSHKBLOCK     | Immediate    |  |  |
| DELAY      | DELAY 5 SECONDS |                                    |       |      |                 |                |              |  |  |
| PFSTC05    | ZPS10050        | Start/Terminate the                |       | 12   | PFSE            | PFSDATAPACK    | Next Session |  |  |

| TELECOMMA  | TELECOMMAND DESCRIPTION |      |      |         |            |                                |  |  |  |  |  |  |
|------------|-------------------------|------|------|---------|------------|--------------------------------|--|--|--|--|--|--|
| ACDONIVM   | ACRONYM                 |      | TYPE | SUBTYPE | PARAMETERS | PARAMETERS DESCRIPTION         |  |  |  |  |  |  |
| ACROINTIVI | PID                     | PCAT |      | SUBTTPE | NUMBER     | Thurst Like blocki Hor         |  |  |  |  |  |  |
| PFSTC11    | 86                      | 12   | 216  | 11      | 1          | FPS01012                       |  |  |  |  |  |  |
| PFSTC05    | 86                      | 12   | 216  | 5       | 1          | FPS01006="Start Cal=3" (ASCII) |  |  |  |  |  |  |

Example: PFSPROC\_TEST1(100)
TC Sequence: PFSTC11(100), PFSTC05("START CAL=3")

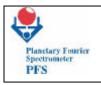

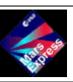

**FUM 7** Page 40

P.I. Vittorio Formisano CNR IFSI

### 8 TEST 2

#### THIS IS A TEST FOR TELECOMMUNICATION

This test is similar to test 1, but we ask from module O a synthetic interferogram. This test has the aim to verify that all the communications are working OK. It is different from the test 1 as the amount of information exchanged is much more and the functionality of several parts of the experiment are better tested with big quantities of information exchanged.

Test requirements:

PROCEDURE NAME: PFSPROC\_TEST2

Parameters Number: 1

Requirements:

PFS ON

ENABLE SCIENCE REPORT PACKET GENERATION on RTU Link - Service (20,1)

DESCRIPTION: GET N SYNTHETIC INTERFEROGRAM

PARAMETER 1

MEDOC NAME: FPS01065

LNAME: MEASNUM

**DESCRIPTION:** Number of acquisitions

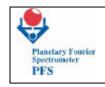

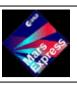

**FUM 7** Page 41

P.I. Vittorio Formisano CNR IFSI

|                 | TELE     | COMMAND LIST                                  |     |      | INSTRUMENT: PFS |                  |              |  |
|-----------------|----------|-----------------------------------------------|-----|------|-----------------|------------------|--------------|--|
| ACRONYM         | MEDOC    | DESCRIPTION                                   | AF  | PID  | DESTINATION     | VERIFIED BY TM   | REMARKS      |  |
| ACRONTIVI       | WIEDOC   | DESCRIPTION                                   | PID | PCAT | DESTINATION     | VERIFIED BY IIVI | REWARKS      |  |
| PFSTC13         | ZPS10130 | Set-clear OBDM test mode 86 12                |     | PFSE | PFSHKBLOCK      | Immediate        |              |  |
| DELAY 5 SECONDS |          |                                               |     |      |                 |                  |              |  |
| PFSTC101        | ZPS11001 | Set number of measurements                    | 86  | 12   | PFSE            | PFSHKBLOCK       | Immediate    |  |
| DELAY 5 SECONDS |          |                                               |     |      |                 |                  |              |  |
| PFSTC05         | ZPS10050 | Start/Terminate the<br>Measurement<br>Session | 86  | 12   | PFSE            | PFSDATAPACK      | Next Session |  |

| TELECOMMAND DESCRIPTION |     |      |      |         |            |                                |  |  |  |  |  |
|-------------------------|-----|------|------|---------|------------|--------------------------------|--|--|--|--|--|
| ACRONYM                 | AP  | APID |      | SUBTYPE | PARAMETERS | PARAMETERS DESCRIPTION         |  |  |  |  |  |
| HOROTTINI               | PID | PCAT | TYPE | 0001112 | NUMBER     | Trutume Texto Bessiti Troit    |  |  |  |  |  |
| PFSTC13                 | 86  | 12   | 216  | 13      | 1          | FPS01015="Test Mode" (ASCII)   |  |  |  |  |  |
| PFSTC101                | 86  | 12   | 216  | 101     | 1          | FPS01065                       |  |  |  |  |  |
| PFSTC05                 | 86  | 12   | 216  | 5       | 1          | FPS01006="Start Cal=9" (ASCII) |  |  |  |  |  |

Example: PFSPROC\_TEST2 (10)

TC Sequence: PFSTC13("Test Mode"), PFSTC101(10), PFSTC05("START CAL=9")

Note: After this test, in order to get real acquisition, the bit FPS01015 must be cleared (PFSTC13("Normal Op")).

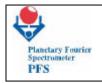

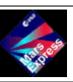

**FUM 7** Page 42

P.I. Vittorio Formisano CNR IFSI

#### 9 TEST 3

THIS IS A TEST ON THE MECHANISMS OF PFS

In this test PFS is put on and the double pendulum must be unblocked. The test rotates the scanner in all the possible positions, and in each position moves the double pendulum performing an autonomous test of each motion.

PROCEDURE NAME: PFSPROC\_TEST3

Parameters Number: 0

Requirements:

PFS ON

DOUBLE PENDULUM UNBLOCKED

ENABLE SCIENCE REPORT PACKET GENERATION on RTU Link - Service (20,1)

DESCRIPTION: PERFORM AUTOTEST AT EACH SCANNER POSITION

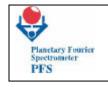

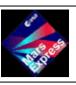

**FUM 7** Page 43

P.I. Vittorio Formisano CNR IFSI

|            | TELE            | COMMAND LIST             |       |      | INSTRUMENT: PFS |                |              |  |  |
|------------|-----------------|--------------------------|-------|------|-----------------|----------------|--------------|--|--|
| ACRONYM    | MEDOC           | DESCRIPTION              | Al    | PID  | DESTINATION     | VERIFIED BY TM | REMARKS      |  |  |
| ACROINTIVI | RONYM           | DESCRIPTION              | PID   | PCAT | DESTINATION     | VERHILD DT TW  | REIVIARES    |  |  |
| PFSTC47    | ZPS10470        | Set DTM for measurements | 86 12 |      | PFSE            | PFSHKBLOCK     | Immediate    |  |  |
| DELAY      | DELAY 5 SECONDS |                          |       |      |                 |                |              |  |  |
| PFSTC05    | ZPS10050        | Start/Terminate the      |       | 12   | PFSE            | PFSDATAPACK    | Next Session |  |  |

| TELECOMMAND DESCRIPTION |            |      |          |         |            |                                |  |  |  |  |
|-------------------------|------------|------|----------|---------|------------|--------------------------------|--|--|--|--|
| ACDONIVM                | ACRONYM    |      | TYPE     | SUBTYPE | PARAMETERS | PARAMETERS DESCRIPTION         |  |  |  |  |
| ACROINTIVI              | <u>PID</u> | PCAT | <u> </u> | SUBTTPE | NUMBER     | THAT WELLAS BESCHI TION        |  |  |  |  |
| PFSTC47                 | 86         | 12   | 216      | 47      | 1          | FPS01059=0 – DTMmeas (binary)  |  |  |  |  |
| PFSTC05                 | 86         | 12   | 216      | 5       | 1          | FPS01006="Start Cal=5" (ASCII) |  |  |  |  |

Example: PFSPROC\_TEST3 ()
TC Sequence: PFSTC47(0), PFSTC05("START CAL=5")

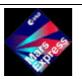

**FUM 7** Page 44

P.I. Vittorio Formisano CNR IFSI

# 10 - TEST 5

THIS IS A TEST FOR THE COMMISSIONING PHASE .

In this test we consider 3 parameters:

Gain of SW channel detector (8 possible values) 3 bits

Gain of LW channel detector (4 possible values) 2 bits

Filter function for the SW channel (2 possible values) 1 bits

The test will cicle the 3 parameters values taking N measurements in each conditions :

| 1000  | 00  | 0  |   |
|-------|-----|----|---|
| 2001  | 01  | 0  |   |
| 3010  | 10  | 0  |   |
| 4011  | 11  | 0  |   |
| 5 100 | 00  | 0  |   |
| 6101  | 01  | 0  |   |
| 7110  | 10  | 0  |   |
| 8111  | 11  | 0  |   |
| 9000  | 00  | 1  |   |
| 10    | 001 | 01 | 1 |
| 11    | 010 | 10 | 1 |
| 12    | 011 | 11 | 1 |
| 13    | 100 | 00 | 1 |
| 14    | 101 | 01 | 1 |
| 15    | 110 | 10 | 1 |
| 16    | 111 | 11 | 1 |

After the  $16\ x\ N$  measurements are taken , the cycling will start from the beginning again.

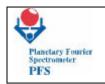

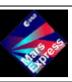

**FUM 7** Page 45

P.I. Vittorio Formisano CNR IFSI

Procedure Name: PFSPROC\_TEST5

Parameters Number: 2

# Requirements:

PFS ON

DOUBLE PENDULUM UNBLOCKED

ENABLE SCIENCE REPORT PACKET GENERATION on RTU Link - Service (20,1)

THE SCANNER IN A FIXED POSITION WHERE A SOURCE IS AVAILABLE (INTERNAL CALIBRATION SOURCES OR

MARS)

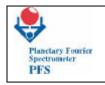

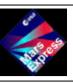

**FUM 7** Page 46

P.I. Vittorio Formisano CNR IFSI

Description: Get acquisition at different gain and with different filter

Parameter 1

MEDOC NAME: FPS01060

LNAME: DTMmeas

**DESCRIPTION: Possible Value** 

0: Autotest data mode

2: LW interferogram uncompressed only

4: 1/2 Resolution interferograms both

5: Reduced resolution LW only

6: Reduced resolution SW only

7: LW full interferogram, SW interferogram cut

8: Both interferogram cut (one sided)

9: B-FFT on board : full spectra both channels

10: B-LW spectra only

15: B-Night side mode

16: B-SW spectrum only

17: Full interferograms uncompressed, both LW and SW

18: Full SW interferogram

27: Partial SW(left) and LW

28: Partial SW and LW (left)

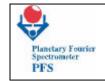

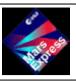

**FUM 7** Page 47

P.I. Vittorio Formisano CNR IFSI

Parameter 2

MEDOC NAME: FPS01066

LNAME: Calibnum

DESCRIPTION: Number of acquisition for each Gain Step position

|                 | TELE            | COMMAND LIST                            |     |      | INSTRUMENT: PFS |                 |              |  |  |
|-----------------|-----------------|-----------------------------------------|-----|------|-----------------|-----------------|--------------|--|--|
| ACRONYM         | MEDOC           | DESCRIPTION                             |     | APID | DESTINATION     | VERIFIED BY TM  | REMARKS      |  |  |
| ACROINTIVI      | WIEDOC          | DESCRIPTION                             | PID | PCAT | DESTINATION     | VERIFIED BY TWI | KEWAKKS      |  |  |
| PFSTC48         | ZPS10480        | Set DTM for calibrations                | 86  | 12   | PFSE            | PFSHKBLOCK      | Immediate    |  |  |
| DELAY 5 SECONDS |                 |                                         |     |      |                 |                 |              |  |  |
| PFSTC102        | ZPS11002        | Make N calibration                      | 86  | 12   | PFSE            | PFSHKBLOCK      | Immediate    |  |  |
| DELAY           | DELAY 5 SECONDS |                                         |     |      |                 |                 |              |  |  |
| PFSTC05         | ZPS10050        | Start/Terminate the Measurement Session | 86  | 12   | PFSE            | PFSDATAPACK     | Next Session |  |  |

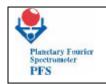

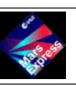

**FUM 7** Page 48

P.I. Vittorio Formisano CNR IFSI

| TELECOI  | TELECOMMAND DESCRIPTION |      |      |         |            |                                |  |  |  |  |  |  |
|----------|-------------------------|------|------|---------|------------|--------------------------------|--|--|--|--|--|--|
| ACRONYM  | ACRONYM APID            | PID  | TYPE | SUBTYPE | PARAMETERS | PARAMETERS DESCRIPTION         |  |  |  |  |  |  |
| AORONTIN | PID                     | PCAT |      | JODITIE | NUMBER     | TAKAMETERS DESCRIT TTOIL       |  |  |  |  |  |  |
| PFSTC48  | 86                      | 12   | 216  | 47      | 1          | FPS01060                       |  |  |  |  |  |  |
| PFSTC102 | 86                      | 12   | 216  | 102     | 1          | FPS01066                       |  |  |  |  |  |  |
| PFSTC05  | 86                      | 12   | 216  | 5       | 1          | FPS01006="Start Cal=7" (ASCII) |  |  |  |  |  |  |

Example: PFSPROC\_TEST5 (8,10)

TC Sequence: PFSTC48(8), PFSTC102(10), PFSTC05("START CAL=7")

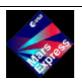

**FUM 7** Page 49

P.I. Vittorio Formisano CNR IFSI

# 11 TEST 6

THIS IS A TEST FOR THE COMMISSIONING PHASE ALSO.

With this test we aim to study the performance of the experiment with respect to the laser diode temperature.

The laser diode temperature is set from the control table at a default value. It is not obvious that at that temperature the laser is monochromatic and the experiment is taking good data, therefore we shall increase the laser temperature by 0.5 degrees and take N measurements . We shall have 20 steps, for a total of 10 degrees variation:

| Step | 1  | 2    | 3    | 4    | 5    | 6    | 7    | 8    | 9    | 10   | 11   |
|------|----|------|------|------|------|------|------|------|------|------|------|
| SWt  | Td | +0.5 | +1.0 | +1.5 | +2.0 | +2.5 | +3.0 | +3.5 | +4.0 | +4.5 | +5.0 |
| LWt  | Td | +0.5 | +1.0 | +1.5 | +2.0 | +2.5 | +3.0 | +3.5 | +4.0 | +4.5 | +5.0 |

| Step | 12   | 13   | 14   | 15   | 16   | 17   | 18   | 19   | 20   | 21    |
|------|------|------|------|------|------|------|------|------|------|-------|
| SWt  | +5.5 | +6.0 | +6.5 | +7.0 | +7.5 | +8.0 | +8.5 | +9.0 | +9.5 | +10.0 |
| LWt  | +5.5 | +6.0 | +6.5 | +7.0 | +7.5 | +8.0 | +8.5 | +9.0 | +9.5 | +10.0 |

For each step N measurements should be taken. By looking at the data collected we shall be able to fix the temperature at which the laser diodes should work.

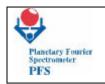

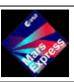

**FUM 7** Page 50

P.I. Vittorio Formisano CNR IFSI

Procedure Name: PFSPROC\_TEST6

Parameters Number: 2

Requirements:

PFS ON

DOUBLE PENDULUM UNBLOCKED

ENABLE SCIENCE REPORT PACKET GENERATION on RTU Link - Service (20,1)

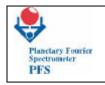

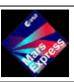

**FUM 7** Page 51

P.I. Vittorio Formisano CNR IFSI

Description: Get acquisition at different temperature of laser diodes

# Parameter 1

MEDOC NAME: FPS01060

LNAME: DTMmeas

**DESCRIPTION: Possible Value** 

0: Autotest data mode

2: LW interferogram uncompressed only

4: 1/2 Resolution interferograms both

5: Reduced resolution LW only

6: Reduced resolution SW only

7: LW full interferogram, SW interferogram cut

8: Both interferogram cut (one sided)

9: B-FFT on board : full spectra both channels

10: B-LW spectra only

15: B-Night side mode

16: B-SW spectrum only

17: Full interferograms uncompressed, both LW and SW

18: Full SW interferogram

27: Partial SW(left) and LW

28: Partial SW and LW (left)

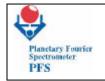

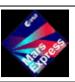

**FUM 7** Page 52

P.I. Vittorio Formisano CNR IFSI

Parameter 2

MEDOC NAME: FPS01066

LNAME: Calibnum

DESCRIPTION: Number of acquisition for each Gain Step position

|            | TELE            | COMMAND LIST                                  |      |      | INSTRUMENT: PFS |                 |              |  |  |  |
|------------|-----------------|-----------------------------------------------|------|------|-----------------|-----------------|--------------|--|--|--|
| ACRONYM    | MEDOC           | DESCRIPTION                                   | APID |      | DESTINATION     | VERIFIED BY TM  | REMARKS      |  |  |  |
| ACROINTIVI | WIEDOC          | DESCRIPTION                                   | PID  | PCAT | DESTINATION     | VERTITED BY TWI | KLWAKKS      |  |  |  |
| PFSTC48    | ZPS10480        | Set DTM for calibrations                      | 86   | 12   | PFSE            | PFSHKBLOCK      | Immediate    |  |  |  |
| DELAY      | DELAY 5 SECONDS |                                               |      |      |                 |                 |              |  |  |  |
| PFSTC102   | ZPS11002        | Make N calibration                            | 86   | 12   | PFSE            | PFSHKBLOCK      | Immediate    |  |  |  |
| DELAY      | DELAY 5 SECONDS |                                               |      |      |                 |                 |              |  |  |  |
| PFSTC05    | ZPS10050        | Start/Terminate the<br>Measurement<br>Session | 86   | 12   | PFSE            | PFSDATAPACK     | Next Session |  |  |  |

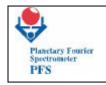

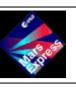

**FUM 7** Page 53

P.I. Vittorio Formisano CNR IFSI

| TELECOMMAND DESCRIPTION |     |      |      |         |            |                                |  |  |  |  |  |
|-------------------------|-----|------|------|---------|------------|--------------------------------|--|--|--|--|--|
| ACRONYM                 | AP  | PID  | TYPE | SUBTYPE | PARAMETERS | PARAMETERS DESCRIPTION         |  |  |  |  |  |
| ACKONTW                 | PID | PCAT |      | OOD!!!! | NUMBER     | . 7                            |  |  |  |  |  |
| PFSTC48                 | 86  | 12   | 216  | 47      | 1          | FPS01060                       |  |  |  |  |  |
| PFSTC102                | 86  | 12   | 216  | 102     | 1          | FPS01066                       |  |  |  |  |  |
| PFSTC05                 | 86  | 12   | 216  | 5       | 1          | FPS01006="Start Cal=8" (ASCII) |  |  |  |  |  |

Example: PFSPROC\_TEST6 (8,10)

TC Sequence: PFSTC48(8), PFSTC102(10), PFSTC05("START CAL=8")

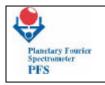

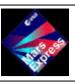

**FUM 7** Page 54

P.I. Vittorio Formisano CNR IFSI

### 12 - ROTATE SCANNER

This procedure rotate the scanner in the direction we need. There are 8 possible directions: nadir, +12.5 deg, +25 deg, deep space (+85 deg), Black Body, Caalibration lamp, -25 deg, -12.5 deg. The scanner rotates only in one direction. This has no special consequences as the rotation time is in any case short.

PROCEDURE NAME: PFSPROC\_MOVESCAN

Parameters Number: 1

Requirements: PFS ON

DESCRIPTION: ROTATE SCANNER TO A SPECIFIC POSITION

PARAMETER 1

MEDOC NAME: FPS01064

LNAME: SCANPOS

**DESCRIPTION: Scanner Position Code** 

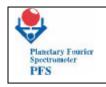

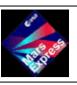

**FUM 7** Page 55

P.I. Vittorio Formisano CNR IFSI

|               | TELE             | COMMAND LIST    |      | INSTRUMENT: PFS |             |                |                  |  |  |
|---------------|------------------|-----------------|------|-----------------|-------------|----------------|------------------|--|--|
| ACDONIVM      | MEDOC            | DESCRIPTION     | APID |                 | DESTINATION | VERIFIED BY TM | REMARKS          |  |  |
| ACRONYM MEDOC | WILDOC           | DESCRIPTION     | PID  | PCAT            | DESTINATION | VERHIED DT TW  | KEWAKKS          |  |  |
| PFSTC100      | ZPS11000         | Move scanner to | 86   | 12              | PFSE        | PFSHKBLOCK     | After the Motion |  |  |
| DELAY         | DELAY 10 SECONDS |                 |      |                 |             |                |                  |  |  |

| TELECOMMAND DESCRIPTION |      |           |                    |                   |                                                                                                    |  |  |  |  |
|-------------------------|------|-----------|--------------------|-------------------|----------------------------------------------------------------------------------------------------|--|--|--|--|
| APID                    |      | TYPE      | SUBTVDE            | PARAMETERS        | PARAMETERS DESCRIPTION                                                                                                    |  |  |  |  |
| PID                     | PCAT | TIIL      | SOBTIFE            | NUMBER            | THANKETERS BESCRIFTON                                                                                                    |  |  |  |  |
| 86                      | 12   | 216       | 100                | 1                 | FPS01064  Possible Value of scanner position:  0: Black Body 1: +25 deg 2: Deep Space 3: +12 deg 4: -25 deg 5: Calibration Lamp 6: -12 deg 7: Nadir |  |  |  |  |
|                         | PID  | APID PCAT | APID TYPE PID PCAT | APID TYPE SUBTYPE | APID PCAT TYPE SUBTYPE PARAMETERS NUMBER                                                                                                    |  |  |  |  |

Example: PFSPROC\_MOVESCAN (0) TC Sequence: PFSTC100(0)

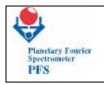

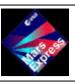

**FUM 7** Page 56

P.I. Vittorio Formisano CNR IFSI

### 13- BLOCK DOUBLE PENDULUM

This procedure allows to block or to unblock the double pendulum. The timing here is very important as it takes about 10 minutes to perform the operation. The time out for the operation is set at 15 minutes. The status may be updated immediately after execution, or , sometime at time out. The time and the current may also depend on the temperature.

PROCEDURE NAME: PFSPROC\_BLOCK

Requirements:
 PFS ON in sleep mode! (PFSPROC\_SLEEP)

DESCRIPTION: BLOCK DOUBLE PENDULUM

|               | TELE                                                                                        | COMMAND LIST                     |      | INSTRUMENT: PFS |               |                  |                   |  |  |  |
|---------------|---------------------------------------------------------------------------------------------|----------------------------------|------|-----------------|---------------|------------------|-------------------|--|--|--|
| ACRONYM MEDOC |                                                                                             | DESCRIPTION                      | APID |                 | DESTINATION   | VERIFIED BY TM   | REMARKS           |  |  |  |
| ACROINTIVI    | WEDGE                                                                                       | DESCRIPTION                      | PID  | PCAT            | DESTITUTION . | VERNILED DT TIVI | KEWAKKS           |  |  |  |
| PFSTC27       | ZPS10270                                                                                    | Work with module O in sleep mode | 86   | 12              | PFSE          | PFSDATAPACK      | After the Session |  |  |  |
| DELAY         | DELAY 15 MINUTES OR WALT FOR EVENT PACKET " VPS01507 " (" PES-Double Pendulum is Blocked ") |                                  |      |                 |               |                  |                   |  |  |  |

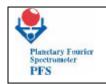

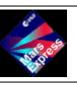

**FUM 7** Page 57

P.I. Vittorio Formisano CNR IFSI

| TELECOMMAND DESCRIPTION |      |      |          |         |            |                               |  |  |  |
|-------------------------|------|------|----------|---------|------------|-------------------------------|--|--|--|
| ACRONYM                 | APID |      | TYPE     | SUBTYPE | PARAMETERS | PARAMETERS DESCRIPTION        |  |  |  |
| ACKONTW                 | PID  | PCAT | <u> </u> | SOBTIFE | NUMBER     | This will this phoening that  |  |  |  |
| PFSTC27                 | 86   | 12   | 216      | 27      | 1          | FPS01037="Only Block" (ASCII) |  |  |  |

Example: PFSPROC\_ BLOCK()

TC Sequence: PFSTC27("Only Block")

IMPORTANT : BEFORE THIS PROCEDURE PFS MUST BE IN SLEEP MODE !(PFSPROC\_SLEEP)

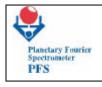

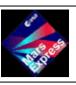

**FUM 7** Page 58

P.I. Vittorio Formisano CNR IFSI

### 13- UNBLOCK DOUBLE PENDULUM

PROCEDURE NAME: PFSPROC\_UNBLOCK

Requirements:
 PFS ON in sleep mode! (PFSPROC\_SLEEP)

DESCRIPTION: UNBLOCK DOUBLE PENDULUM

|                                                                                            | TELECOMMAND LIST                                                                              |             |      |      |               | INSTRUMENT: PFS |         |  |  |  |
|--------------------------------------------------------------------------------------------|-----------------------------------------------------------------------------------------------|-------------|------|------|---------------|-----------------|---------|--|--|--|
| ACRONYM MEDOC                                                                              |                                                                                               | DESCRIPTION | APID |      | DESTINATION   | VERIFIED BY TM  | REMARKS |  |  |  |
| ACROINTIVI                                                                                 | WEDGE                                                                                         | DESCRIPTION | PID  | PCAT | DESTITUTION . | VERHIED DT TW   | KLWAKKS |  |  |  |
| PFSTC27 ZPS10270 Work with module O in sleep mode 86 12 PFSE PFSDATAPACK After the Session |                                                                                               |             |      |      |               |                 |         |  |  |  |
| DELAY                                                                                      | DELAY 15 MINUTES OR WAIT FOR EVENT PACKET " YPS01506 " (" PFS-Double Pendulum is Unblocked ") |             |      |      |               |                 |         |  |  |  |

| TELECOMMAND DESCRIPTION |     |      |          |         |            |                                 |  |  |  |
|-------------------------|-----|------|----------|---------|------------|---------------------------------|--|--|--|
| ACRONYM                 | AP  | PID  | TYPE     | SUBTYPE | PARAMETERS | PARAMETERS DESCRIPTION          |  |  |  |
| ACROINTIVI              | PID | PCAT | <u> </u> | JUDITPE | NUMBER     |                                 |  |  |  |
| PFSTC27                 | 86  | 12   | 216      | 27      | 1          | FPS01037="Only UnBlock" (ASCII) |  |  |  |

Example: PFSPROC\_ UNBLOCK()

TC Sequence: PFSTC27("Only UnBlock")

IMPORTANT: BEFORE THIS PROCEDURE PFS MUST BE IN SLEEP MODE!(PFSPROC\_SLEEP)

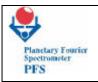

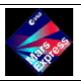

**FUM 7** Page 59

P.I. Vittorio Formisano CNR IFSI

# 14. CHANGE DEFAULT CONTROL TABLE

THIS PROCEDURE CONTROLS MANY IMPORTANT PARAMETERS LIKE:

#### **TEMPERATURES**

PENDULUUM SPEED
FILTER FREQUENCY
LASER GAIN
PHOTODIODE GAIN
SW GAIN
LW GAIN
SPEED AND SAMPLING WITH SW
SPEED AND SAMPLING WITH LW
ADC 1 ONLY SW
ADC 1 ONLY LW
AND MANY OTHERS.

#### **OBDM** Control Table

The OBDM Control Table defines the most important parameters for the interferometer. Every parameter is represented by an hexadecimal value (size 8 Bits) which represents a real value. The short meaning of each parameter is shown on Table 1 and the relative coefficients are shown on Table 2, where you can also find the default values. In order to have the right value, one should multiply the value by the Scale Factor and after that summing the Offset. Any way someone of them are not linear, in this case is also represented the equation being used.

#### - T1,T8

High thermal gradients on the monoblock (the holder for the beamsplitters) can be in principle not a good start point to begin a measure, so we should reduce them. T1,T8 define the set points of the 8 individuals Temperature controllers.

Normally, in the real condition, they should be kept at 13° C.

#### - Laser 1 Power

This parameter defines the power set point for the Short Wavelength Laser Diode. Even if the power can be changed from 0 up to 4.97 mW, normally there is an ideal value (depending on the working Temperature and on the single device) which reduces at the minimum level, the low frequency modulation due to the side lobs. The narrower emission line the better reference signal.

#### - Laser 2 Power

The same of Laser 1 Power but for Long Wavelength.

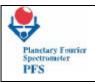

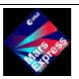

# **FUM 7** Page 60

P.I. Vittorio Formisano CNR IFSI

# - Laser 1 Temp.

It defines the Temperature set point for the Short Wavelength Temperature controller.

This should be set at least  $1.5^{\circ}$  C over the average Temperature of IB for having a good stability. In our case it is set at  $15^{\circ}$  C.

This parameter is crucial for the good working of Module-O. The Temperature of Laser, more than the power, determines the presence of the side lobs and it can make them become so strong that the speed controller could fail (in this extreme case Module-O is not capable to measure at all!). In case of this very bad condition we can of course use the other reference channel, the one not used at the moment.

Temperature of Laser is also important for the spectral calibration, because the emission line wavelength changes versus Temperature for approximately 0.4 nm per 1K.

## - Laser 2 Temp.

The same of Laser 1 (SW) Temperature but for Long Wavelength.

#### - TSW

This parameter defines the set point Temperature for the Short Wavelength detector controller and should be set between 200 K and 250 K depending on the condition. This one is important for the calibration as the detector changes the responsivity along its Temperature. Keep in mind that clearly the Temperature controlling is done at the case level. Please look at figure 1 in order to see where this controlling is placed.

#### - TLW

This parameter defines the set point Temperature for the Long Wavelength detector controller. Also in this case the Temperature controlling is done at the case level. Look at figure 1 to understand where it is placed.

#### - TRW 1

This parameter defines the current supplied to the Zero Optical Path Difference Detector for Short Wavelength. It should not be changed except when the Zero Optical Path Difference position is not centred with respect the SW interferogram.

#### - TRW 2

The same of TRW 1 but for LW.

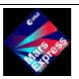

**FUM 7** Page 61

P.I. Vittorio Formisano CNR IFSI

## - TIM20\_per

This parameter defines the period of the highest cutoff frequency for the SW Zero Crossing Preamplifier Filter (8th order). The lowest cutoff frequency is fixed (500 Hz, 2nd order) and unalterable. This value should be at least twice the reference frequency in order to maintain the speed control loop within the settling time value. This is of course true only for the reference signal used for such purpose.

### - TIM21\_per

The same of TIM20\_per but for the LW Zero Crossing Preamplifier Filter.

## - TIM22\_per

This parameter set the reference frequency for the speed control loop (normally 2000 Hz). Thus this value set the speed of the double pendulum and consequently also the medium sampling frequency of the reference channel used for controlling the speed.

# - TIM30\_per

This parameter defines the frequency used for the serial to parallel converter for the ADCs. In the normal conditions it should not be touched.

### - TIM31\_per

This parameter defines the period of the highest cutoff frequency for the SW Detector Preamplifier Filter (8th order). The lowest one is fixed (500 Hz, 2nd order). It should be set at 2 kHz but for the quantization error it is set at 2.2 kHz. This filter is an antialiasing filter for the SW ADCs, so it should be changed according to the speed of the double pendulum. Along the lowest cutoff frequency it also limits the bandpass of signal and noise and consequently the spectral range, too.

#### TIM32\_per

This parameter defines the period of the highest cutoff frequency for the LW Detector Preamplifier Filter (8th order). The lowest one is fixed (50 Hz, 2nd order). It should be set at 500 Hz but for the quantization error it is set at 513 Hz. This filter is an antialiasing filter for the LW ADCs, so it should be changed according to the speed of the double pendulum. Along the lowest cutoff frequency it also limits the bandpass of signal and noise and consequently the spectral range, too.

## - MskALFA A

- xxxxxA1A0 These 2 bits together with the bit a6 of the maskbeta a define the gain for the SW Detector Amplifier. Gain increases by a factor 2 per step. In principle each gain should be calibrated. There are in total 8 possible gains . The most significant bit is in a6 maskbeta.
- xxxxA3A2xx These 2 bits define the gain for the LW Detector Amplifier. Gain increases by a factor 2 per step. In principle each gain should be calibrated.

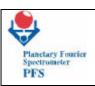

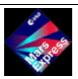

# **FUM 7** Page 62

P.I. Vittorio Formisano CNR IFSI

- xxxA4xxxx This bit turns on the ADC 1a. "1" stands for SW reference channel, "a" stands for primary ADC. The primary ADC input is connected to the relative reference channel (now SW). When this bit is set to 1, we'll have the SW interferogram sampled by SW reference channel. Normal condition requires this bit set to 1.
- xxA5xxxxx This bit turns on the ADC 1b. "1" stands for SW reference channel, "b" stands for secondary ADC. The secondary ADC input is connected to the opposite reference channel. When this bit is set to 1, we'll have the LW interferogram sampled by SW reference channel. Normal condition requires this bit set to 0. The using of this condition changes the spectral behaviour of the LW channel, since the reference channel does not belong to the same channel and the length of the double pendulum brackets is not equal for the two channels. Thus this bit should be set only in case of failure of the LW reference channel.
- xA6xxxxx This bit turns on the ADC 2a. "2" stands for LW reference channel, "a" stands for primary ADC. The primary ADC input is connected to the relative reference channel (now LW). When this bit is set to 1, we'll have the LW interferogram sampled by LW reference channel. Normal condition requires this bit set to 1.
- A7xxxxxxx This bit turns on the ADC 2b. "2" stands for LW reference channel, "b" stands for secondary ADC. The secondary ADC input is connected to the opposite reference channel (now SW). When this bit is set to 1, we'll have the SW interferogram sampled by LW reference channel. Normal condition requires this bit set to 0. The using of this condition changes the spectral behaviour of the SW channel, since the reference channel does not belong to the same channel and the length of the double pendulum brackets is not equal for the two channels. Thus this bit should be set only in case of failure of the SW reference channel.

#### - MskBETA A

- xxxxxxxA0 This bit selects the double pendulum motor being used. In case of motor or driver failure one can select the working one ( if any! ). By default is set the primary one.
- xxxxxA1x This bit selects the double pendulum direction for doing the motion. Normally the motion driving is automatically set by OBDM. Much care should be taken in order to use this bit. The using of it is not recommended.
- xxxxA3A2xx When these two bits are set to 1 (both) the double pendulum is on a reset state. By default they are set to 1 but during the acquisition OBDM sets them in the right way automatically.
- xxA4A5xxxx The setting of this two bits does not affect the blocking or unblocking procedure of the double pendulum.
  - A6 is the most significant bit for the gain of the SW detector.
  - -A7 SW filter switch: 0 is normal (default) value, 1 is attenuated in the thermal part.

#### - MskBETA B

- xxxxxxB1B0 These two bits set the gain of the SW Zero Crossing Amplifier. The step is a factor 2.
- xxxxB3B2xx These two bits set the gain of the LW Zero Crossing Amplifier. The step is a factor 2.
- xxxB4xxxx This bit selects the reference channel signal to be used as reference for the speed control loop. The default is 0 which means SW reference channel. In case of failure of this channel one can use the LW reference channel. Keep in mind that the using of the LW reference channel like a speed control reference can a little affect the speed of

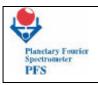

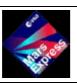

# **FUM 7** Page 63

P.I. Vittorio Formisano CNR IFSI

the double pendulum and the sampling frequency of the two channels. Thus also the highest part of the spectrum can also be a little affected.

- xxB5xxxxx This bit, when reset, turns on the SW Laser Diode. By default it is switched off.
- xB6xxxxxx This bit, when reset, turns on the LW Laser Diode. By default it is switched off.
- B7 is a single bit that allows to switch the TRW counting from the SW channel ( =0 ) , to the LW channel (=1) .

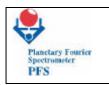

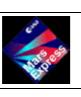

**FUM 7** Page 64

Table 1: Module-O Control Table for FM
Name | Size | Details |

| Table 1. P     |          | Control 1a                                   |                                             |                 |
|----------------|----------|----------------------------------------------|---------------------------------------------|-----------------|
| Name           | Size     | Details                                      | Brief Description                           | Range (Min,Max) |
|                | [Bits]   |                                              |                                             |                 |
| T1             | 8        |                                              | T1 Temperature Set Point inside             | (268,332) K     |
|                |          |                                              | l IB                                        |                 |
| T2             | 8        |                                              | T2 Temperature Set Point inside             | (268,332) K     |
| 12             |          |                                              | IB                                          | (200,332) IX    |
| TD2            | 0        |                                              |                                             | (2(0,222) 17    |
| Т3             | 8        |                                              | T3 Temperature Set Point inside             | (268,332) K     |
|                |          |                                              | IB                                          |                 |
| <b>T4</b>      | 8        |                                              | T4 Temperature Set Point inside             | (268,332) K     |
|                |          |                                              | IB                                          |                 |
| T5             | 8        |                                              | T5 Temperature Set Point inside             | (268,332) K     |
|                |          |                                              | IB                                          |                 |
| T6             | 8        |                                              | T6 Temperature Set Point inside             | (268,332) K     |
| 10             |          |                                              | IR                                          | (200,332) K     |
| TO #           | 0        |                                              | T7 T C-4 D-2-4 2 1                          | (2(0 222) IZ    |
| <b>T7</b>      | 8        |                                              | T7 Temperature Set Point inside             | (268,332) K     |
|                |          |                                              | IB                                          |                 |
| <b>T8</b>      | 8        |                                              | T8 Temperature Set Point inside             | (268,332) K     |
|                |          |                                              | IB                                          |                 |
| Laser 1 Power  | 8        |                                              | SW Laser Power Set Point                    | (0,4.97) mW     |
| Laser 2 Power  | 8        |                                              | LW Laser Power Set Point                    | (0,4.97) mW     |
| Laser 1 Temp.  |          |                                              | (275,315) K                                 |                 |
| Lasci i iciip. | 8        |                                              | LW Laser Temp. Set Point                    | (275,315) K     |
|                | 0        |                                              | Lw Laser Temp. Set Fomt                     | (2/5,315) K     |
|                | 1        | T                                            | T                                           | 1               |
|                |          |                                              |                                             |                 |
| TRW 1          | 8        |                                              | SW ZOPDD Current Set Point                  | (0,20.18) mA    |
|                |          |                                              |                                             |                 |
|                |          |                                              | <b>Highest Cutoff Frequency of SW ZeroX</b> | (0,6.7) kHz     |
|                |          |                                              | Highest Cutoff Frequency of LW ZeroX        | (0,6.7) kHz     |
|                |          |                                              | Speed Clock(change speed)                   | (1.5,2.5) kHz   |
|                |          |                                              |                                             | ` / /           |
|                | <u> </u> |                                              | ADCs Serial Converters Clock                | (0,2) MHz       |
|                |          |                                              | Highest Cutoff Frequency of SW              | (0,6.7) kHz     |
|                |          |                                              | Detector                                    |                 |
|                |          |                                              | Highest Cutoff Frequency of LW              | (0,6.7) kHz     |
|                |          |                                              | Detector                                    |                 |
|                | 8        | A1,A0                                        | SW Detector Gain Set (Factor 5 each         | (1,125)         |
|                |          |                                              | step)                                       | (-,)            |
|                | 8 A3,A2  |                                              | LW Detector Gain Set (Factor 2 per          | (1,8)           |
|                |          |                                              | · · · · · ·                                 | (1,0)           |
|                |          |                                              | step)                                       | (OPE OF         |
|                | 8 A      |                                              | Wake up ADC 1a, SW signal                   | (OFF,ON)        |
|                |          |                                              | sampled every SW Zero Crossing              |                 |
|                |          | <u>                                     </u> | Pulse (Default)                             |                 |
| MskAL          | 8        | A5                                           | Wake up ADC 1b, LW signal                   | (OFF,ON)        |
| FA_A           |          |                                              | sampled every SW Zero Crossing              |                 |
|                |          |                                              | Pulse (Failure)                             |                 |
| 1              |          |                                              | i disc (i dildi c)                          |                 |

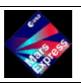

# **FUM 7** Page 65

| 1     |   |       | T                                      |               |
|-------|---|-------|----------------------------------------|---------------|
|       | 8 | A6    | Wake up ADC 2a, LW signal              | (OFF,ON)      |
|       |   |       | sampled every LW Zero Crossing         |               |
|       |   |       | Pulse (Default)                        |               |
|       | 8 | A7    | Wake up ADC 2b, SW signal              | (OFF,ON)      |
|       |   |       | sampled every LW Zero Crossing         |               |
|       |   |       | Pulse (Failure)                        |               |
|       | 8 | A0    | Motor Coil Select                      | (Sec.,Prim.)  |
|       | 8 | A1    | Forward or Reverse Direction on        | (For.,Rev.)   |
|       |   |       | DP                                     |               |
| MskBE | 8 | A3,A2 | A3,A2=11 > Reset Condition for Motors  | (Norm.,Reset) |
| TA_A  |   |       |                                        |               |
|       | 8 | A5,A4 | Heaters Selection (Internal Use)       |               |
|       | 8 | A6    | SW detector gain set                   |               |
|       | 8 | A7    | SW filter shape                        |               |
|       | 8 | B1,B0 | SW ZeroX Gain Set (Factor 2 each step) | (1,8)         |
|       | 8 | B3,B2 | LW ZeroX Gain Set (Factor 2 each step) | (1,8)         |
| MskBE | 8 | B4    | SW or LW reference for Speed           | (SW,LW)       |
| TA_B  |   |       |                                        |               |
|       | 8 | B5    | Turn on SW Laser Diode                 | (ON,OFF)      |
|       | 8 | B6    | Turn on LW Laser Diode                 | (ON,OFF)      |
|       | 8 | B7    | TRW counting SW-LW                     |               |

**Table 2: Module-O Control Table Coefficients for FM** 

| Name      | Details | Scale Factor    | Offset |      | Default   |
|-----------|---------|-----------------|--------|------|-----------|
| T1        |         | 64/255 K/adu    | 268 K  | 72d  | 286 K     |
| T2        |         | 64/255 K/adu    | 268 K  | 72d  | 286 K     |
| T3        |         | 64/255 K/adu    | 268 K  | 72d  | 286 K     |
| T4        |         | 64/255 K/adu    | 268 K  | 72d  | 286 K     |
| T5        |         | 64/255 K/adu    | 268 K  | 72d  | 286 K     |
| T6        |         | 64/255 K/adu    | 268 K  | 72d  | 286 K     |
| <b>T7</b> |         | 64/255 K/adu    | 268 K  | 72d  | 286 K     |
| T8        |         | 64/255 K/adu    | 268 K  | 72d  | 286 K     |
| Laser 1   |         | 4.97/255 mW/adu | 0 mW   | 87d  | 1.7 mW    |
| Power     |         |                 |        |      |           |
| Laser 2   |         | 4.97/255 mW/adu | 0 mW   | 139  | 2.7 mW    |
| Power     |         |                 |        | d    |           |
| Laser 1   |         | 40/255 K/adu    | 275 K  | 76d  | 287 K     |
| Temp.     |         |                 |        |      |           |
| Laser 2   |         | 40/255 K/adu    | 275 K  | 76d  | 287 K     |
| Temp.     |         |                 |        |      |           |
| TSW       |         | 80/255 K/adu    | 200 K  | 0d   | 200 K     |
| TLW       |         | 80/255 K/adu    | 260 K  | 83d  | 288 K     |
| TRW 1     |         | 79.137 mA/adu   | 0mA    | 190d | 15 mA     |
| TRW 2     |         | 79.294 mA/adu   | 0 mA   | 189d | 15 mA     |
| TIM_20per |         | 150/2 ms        |        | 3d   | 4.444 kHz |

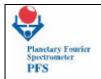

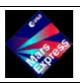

# **FUM 7** Page 66

| TIM_21per |       | 150/2 ms | <br>3d    | 4.444 kHz     |
|-----------|-------|----------|-----------|---------------|
| TIM_22per |       | 1/2 ms   | <br>1000d | 2.000 kHz     |
| TIM_30per |       | 1/2 ms   | <br>1d    | 2.000MHz      |
| TIM_31per |       | 150/2 ms | <br>6d    | 2.222 kHz     |
| TIM_32per |       | 150/2 ms | <br>26d   | 512.8 Hz      |
|           | A1,A0 | 5d       | <br>0d    | 1             |
|           | A3,A2 | 2d       | <br>0d    | 1             |
|           | A4    |          | <br>1     | ON            |
| MskAL     | A5    |          | <br>0     | OFF           |
| FA_A      |       |          |           |               |
|           | A6    |          | <br>1     | ON            |
|           | A7    |          | <br>0     | OFF           |
|           | A0    |          | <br>1     | Primary       |
|           | A1    |          | <br>0     | Forward       |
| MskBE     | A3,A2 |          | <br>11b   | Reset         |
| TA_A      |       |          |           |               |
|           | A5,A4 |          | <br>00b   | Pr. ,Sec. OFF |
|           | A7,A6 |          | <br>      |               |
|           | B1,B0 | 2d       | <br>0d    | 1             |
|           | B3,B2 | 2d       | <br>0d    | 1             |
| MskBE     | B4    |          | <br>0     | SW Ref.       |
| TA_B      |       |          |           |               |
|           | B5    |          | <br>0     | SW On         |
|           | B6    |          | <br>0     | LW On         |
|           | B7    |          | <br>      |               |
|           |       |          |           |               |

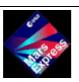

**FUM 7** Page 67

P.I. Vittorio Formisano CNR IFSI

There are 14 telecommands that allow us to change parameters in the control table, they are:

Telecommand (216,14) Set temperature inside IB

Telecommand (216,15) Set power of laser diode

Telecommand (216,16)Set temperature of laser diode/detector

Telecommand (216,17) Set TRW current of laser diode

Telecommand (216,18) Set gain sensors

Telecommand (216,19) Set ADC configuration

Telecommand (216,20) Select motor coil

Telecommand (216,21) Set gain Zero Crossing

Telecommand (216,22) Set period of filter

Telecommand (216,23) Select Zero Crossing LW/SW

Telecommand (216,24) Switch laser diodes

Telecommand (216,26) Change Speed Controller STOP command

Telecommand (216, 45) Set SW filter shape

Telecommand (216,46) Set TRW channel

Telecommand (216, 50) Set offset for ZOPDSW and ZOPDLW forw and rev

- 1- IB temperatures: we have 64 deg range in which we can change, therefore the scale factor is 64/255 as we use one byte. The telecommand allows to select one of the 8 points and to change its temperature. See Doc. Data Base.
- 2- Laser diode power: one bit to select SW or LW , and one byte to give power according to the scaling factor 4.97/255.
- 3- Laser diode and detector temperatures: two paremeters
- 0 laser diode SW
- 1 laser diode LW
- 2 detector SW
- 3 detector LW

the second parameter is computed in the following way:

P = ((T - 275)/40)\*255 SW,LW laser diodes

P = ((T - 200)/80) \* 255 SW detector

P = ((T - 260)/80) \* 255 LW detector

# **FUM 7** Page 68

P.I. Vittorio Formisano CNR IFSI

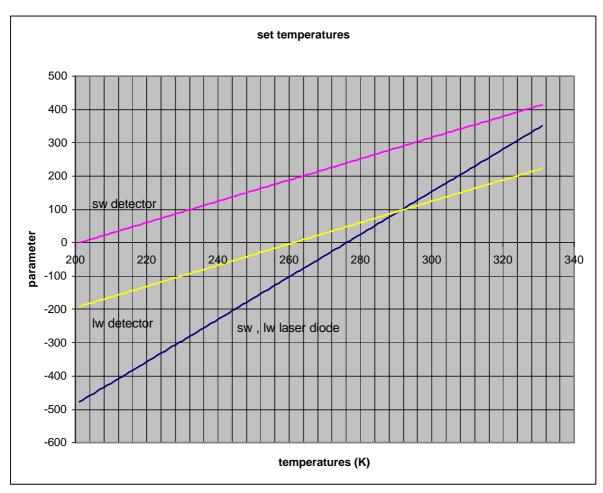

P can only be between 0 and 255.

- 4- Set TRW current : one bit to select SW or LW , and one byte to give power according to the scaling factor  $20.1\ / 255$  mA.
- 5- Set Sensors Gain factors : there are 3 bits for SW detector and 2 bits for LW detector : LW detector : bits 2,3 (A2, A3) of MskALFA\_A : factor of 2 per step : gain 1, 2, 4, 8.

SW detector : bits A6 MskBETA\_A + bits A1-A0 MskAlfa\_A , gain 1,2,4 , 8, 16, 32, 64, 128 .

6 - Set ADC configuration: MaskAlfa\_A bits A4, A5, A6, A7.
0101 each channel uses its own laser diodeto sample its own signal.
0011 both channels are sampled with SW zero crossings.
1100 both channels are sampled with LW zero crossings.
1010 is better to avoid it, but no bad things should occur.

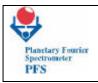

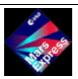

# **FUM 7** Page 69

- 7 Select motor coil: the double pendulum has 2 motors and if one is not working OK, we have the possibility to switch to the other one: 0 is default, 1 is redundant.
- 8 The zero crossing is essential for the working of the motion and of the sampling of the interferogram . It is derived from the laser diode interferogram. This parameters allows to change the amplitude of the signal by changing the amplification factor. There are 4 bits : B0 B1 in Mskbeta\_B is for the SW , and B2 B3 is for the LW. There are 4 gains each and the factor is changed by 2 each time : 1 , 2 , 4 , 8 .
- 9 This is a rather complex command . It has 2 parameters : 1 is of 3 bits , the other is of 2 bytes. The commandallows to change the speed of the double pendulum and, consequently to change the cutoff of several devices if we do not whish to cut frequencies. The range of vaiation is up to the order of 50 % lower or 50% higher with respect to the nominal values.
  - 000 Set period of SW zero crossing clock.
  - OO1 Set period of LW zero crossing clock.
- O10 Set period of speed control loop . (This is very important as it allows us to change the speed of the double pendulum).
  - O11 Set period of serial converter clock.
  - 100 Set period of SW upper filter.
  - 101 Set period of LW upper filter.
- period = 8 MHz / (150 \* frequency).
- period = 8MHz / (150 \* frequency).
- o10 period = 8 MHz / (frequency).
- one of 011 period = 8 MHz / (frequency).
- period = 8 MHz / (150 \* frequency).
- 101 period = 8 MHz / (150 \* frequency).
- 10 Select zero crossing : the speed control loop needs the zero crossing from one of the 2 channels . This command allows to switch from the SW channel (default values) to the LW channels.
- 11- Switch on or off the laser diodes . Mskbeta\_B bit B5 ( SW laser 1 off , 0 on ) , bit B6 ( LW laser 1 off , 0 on ) .
- 12 Change speed controller stop command: bit A2 A3 of maskbeta\_A . Default is 11 . Set 00 will stop the motor , in order to restart.
- 13 set the SW filter shape . 1 bit A7 mskbeta\_A. 0 is default shape (normal) , 1 is compressing the thermal part to allow to amplify more the signal without the saturation of interferogram.
- $14-Set\ TRW\ channel\ .$  Maskbeta\_B bit B7 = 0 will work on SW channel to get the ZOPD , 1 will work on the LW channel.
- 15 This telecommands sets the offset for the ZOPD for both channels LW and SW in the forward and reverse mode.

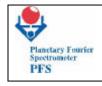

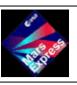

**FUM 7** Page 70

P.I. Vittorio Formisano CNR IFSI

# 14.1 SET TEMPERATURE INSIDE IB

# SET TEMPERATURE INSIDE IB

PROCEDURE NAME: PFSPROC\_TEMPIB

Parameters Number: 2

Requirements:

PFS ON

DESCRIPTION: SET TEMPERATURE INSIDE IB

PARAMETER 1

MEDOC NAME: FPS01016

LNAME: POINT NUMBER

**DESCRIPTION: Point inside IB** 

TYPE: BINARY

PARAMETER 2

MEDOC NAME: FPS01017

LNAME: IB TEMPERATURE

DESCRIPTION: Set Value in ADU (range 0..255)

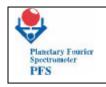

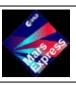

**FUM 7** Page 71

P.I. Vittorio Formisano CNR IFSI

| TELECOMMAND LIST |          |                           |      | INSTRUMENT: PFS |             |                |           |
|------------------|----------|---------------------------|------|-----------------|-------------|----------------|-----------|
| ACRONYM          | MEDOC    | DESCRIPTION               | APID |                 | DESTINATION | VERIFIED BY TM | REMARKS   |
|                  | WILDOC   |                           | PID  | PCAT            | DESTINATION | VERHILD DI TWI | REIVIARES |
| PFSTC14          | ZPS10140 | Set Temperature inside IB | 86   | 12              | PFSO        | PFSHKBLOCK     | Immediate |
| DELAY 5 SECONDS  |          |                           |      |                 |             |                |           |

| TELECOMMAND DESCRIPTION |     |      |       |         |            |                         |
|-------------------------|-----|------|-------|---------|------------|-------------------------|
| ACRONYM                 |     | ID   | TYPE  | SUBTYPE | PARAMETERS | PARAMETERS DESCRIPTION  |
| ACRONTIVI               | PID | PCAT | 11112 | SUBTTPE | NUMBER     | TANAMIETERS DESCRIPTION |
| PFSTC14                 | 86  | 12   | 216   | 14      | 2          | FPS01016<br>FPS01017    |

Example: PFSPROC\_ TEMPIB(0,72)

TC Sequence: PFSTC14(0,72)

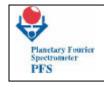

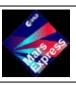

**FUM 7** Page 72

P.I. Vittorio Formisano CNR IFSI

## SET POWER OF LASER DIODE

# 14.2 SET POWER OF LASER DIODES

PROCEDURE NAME: PFSPROC\_LDPOW

Parameters Number: 2

Requirements: PFS ON

DESCRIPTION: SET POWER OF LASER DIODES

PARAMETER 1

MEDOC NAME: FPS01018

LNAME: DIODE PWR CMD BIT

DESCRIPTION: Num "0" for SW Channel, "1" for LW Channel

TYPE: BINARY

PARAMETER 2

MEDOC NAME: FPS01019

LNAME: Pow (SW or LW LASER DIODE)

DESCRIPTION: Set Value in ADU (range 0..255)

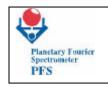

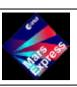

**FUM 7** Page 73

P.I. Vittorio Formisano CNR IFSI

|               | TELECOMMAND LIST |                             |      |    |             | INSTRUMENT: PFS |           |  |  |
|---------------|------------------|-----------------------------|------|----|-------------|-----------------|-----------|--|--|
| ACRONYM MEDOC | MFDOC            | DESCRIPTION                 | APID |    | DESTINATION | VERIFIED BY TM  | REMARKS   |  |  |
|               | DESCRIPTION      | PID                         | PCAT |    |             |                 |           |  |  |
| PFSTC15       | ZPS10150         | Set Power of Laser<br>Diode | 86   | 12 | PFSO        | PFSHKBLOCK      | Immediate |  |  |
| DELAY         | DELAY 5 SECONDS  |                             |      |    |             |                 |           |  |  |

| TELECOMMA  | TELECOMMAND DESCRIPTION |      |      |         |            |                        |  |  |  |  |  |
|------------|-------------------------|------|------|---------|------------|------------------------|--|--|--|--|--|
| ACRONYM    | AP                      | APID |      | SUBTYPE | PARAMETERS | PARAMETERS DESCRIPTION |  |  |  |  |  |
| ACROINTIVI | <u>PID</u>              | PCAT | TYPE | SUBTTPE | NUMBER     | TARGETERS DESCRIPTION  |  |  |  |  |  |
| PFSTC15    | 86                      | 12   | 216  | 15      | 2          | FPS01018<br>FPS01019   |  |  |  |  |  |

Example: PFSPROC\_ LDPOW(0,110) TC Sequence: PFSTC15(0,110)

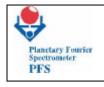

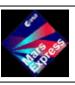

**FUM 7** Page 74

P.I. Vittorio Formisano CNR IFSI

#### 14.3 SET TEMPERATURE OF LASER DIODE/DETECTOR

PROCEDURE NAME: PFSPROC TEMPLDT

Parameters Number: 2

Requirements: PFS ON

DESCRIPTION: SET TEMPERATURE OF LASER DIODE/DETECTOR

PARAMETER 1

MEDOC NAME: FPS01024

LNAME: UNIT

**DESCRIPTION: Possible Value** 

0: "Diode SW" 1: "Diode LW"

2: "Detect. SW"

3: "Detect. LW"

TYPE: ASCII

PARAMETER 2

MEDOC NAME: FPS01021

LNAME: TEMPERATURE (SW/LW DIODES)

DESCRIPTION: Set Value in ADU (range 0..255)

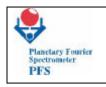

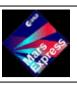

**FUM 7** Page 75

P.I. Vittorio Formisano CNR IFSI

|               | TELECOMMAND LIST |                                         |      |    |               | INSTRUMENT: PFS |           |  |  |
|---------------|------------------|-----------------------------------------|------|----|---------------|-----------------|-----------|--|--|
| ACRONYM MEDOC | MFDOC            | DESCRIPTION                             | APID |    | - DESTINATION | VERIFIED BY TM  | REMARKS   |  |  |
|               | DESCRIPTION      | PID                                     | PCAT |    |               |                 |           |  |  |
| PFSTC16       | ZPS10160         | Set Temperature of Laser Diode/Detector | 86   | 12 | PFSO          | PFSHKBLOCK      | Immediate |  |  |
| DELAY         | DELAY 5 SECONDS  |                                         |      |    |               |                 |           |  |  |

| TELECOMMA  | TELECOMMAND DESCRIPTION |      |      |         |            |                                       |  |  |  |  |  |
|------------|-------------------------|------|------|---------|------------|---------------------------------------|--|--|--|--|--|
| ACRONYM    | AP                      | APID |      | SUBTYPE | PARAMETERS | PARAMETERS DESCRIPTION                |  |  |  |  |  |
| ACROINTIVI | PID                     | PCAT | TYPE | SUBTTPE | NUMBER     | TARGETERS BESCRIFTION                 |  |  |  |  |  |
| PFSTC16    | 86                      | 12   | 216  | 16      | 2          | FPS01024 (ASCII)<br>FPS01021 (BINARY) |  |  |  |  |  |

Example: PFSPROC\_ TEMPLDT("Diode SW",110) TC Sequence: PFSTC16("Diode SW",110)

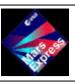

**FUM 7** Page 76

P.I. Vittorio Formisano CNR IFSI

#### 14.4 SET TRW CURRENT OF LASER DIODE

PROCEDURE NAME: PFSPROC\_TRWCURR

Parameters Number: 2

Requirements:

PFS ON

DESCRIPTION: SET TRW CURRENT OF LASER DIODE

PARAMETER 1

MEDOC NAME: FPS01025

LNAME: DIODE SELECT BIT

**DESCRIPTION: Possible Value** 

0: "Set SW chan."
1: "Set LW chan."

TYPE: ASCII

PARAMETER 2

MEDOC NAME: FPS01026

LNAME: CURRENT OF LASER DIODE

DESCRIPTION: Set Value in ADU (range 0..255)

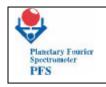

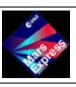

**FUM 7**Page 77

P.I. Vittorio Formisano CNR IFSI

|                      | TELECOMMAND LIST |                                   |      |      |             | INSTRUMENT: PFS |           |  |  |
|----------------------|------------------|-----------------------------------|------|------|-------------|-----------------|-----------|--|--|
| <b>ACRONYM</b> MEDOC | MEDOC            | DESCRIPTION                       | APID |      | DESTINATION | VERIFIED BY TM  | REMARKS   |  |  |
|                      | WILDOC           |                                   | PID  | PCAT | DESTINATION | VERTILE BT TW   | REIVIARNS |  |  |
| PFSTC17              | ZPS10170         | Set TRW current of<br>Laser Diode | 86   | 12   | PFSO        | PFSHKBLOCK      | Immediate |  |  |
| DELAY                | DELAY 5 SECONDS  |                                   |      |      |             |                 |           |  |  |

| TELECOMMA  | TELECOMMAND DESCRIPTION |      |      |         |            |                                       |  |  |  |  |  |
|------------|-------------------------|------|------|---------|------------|---------------------------------------|--|--|--|--|--|
| ACRONYM    | AP                      | APID |      | SUBTYPE | PARAMETERS | PARAMETERS DESCRIPTION                |  |  |  |  |  |
| ACROINTIVI | PID                     | PCAT | TYPE | SUBTTPE | NUMBER     | TARGETERS BESCHI TION                 |  |  |  |  |  |
| PFSTC17    | 86                      | 12   | 216  | 17      | 2          | FPS01025 (ASCII)<br>FPS01026 (BINARY) |  |  |  |  |  |

Example: PFSPROC\_TRWCURR("Set SW chan.",110)

TC Sequence: PFSTC17("Set SW chan.",110)

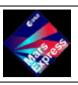

**FUM 7** Page 78

P.I. Vittorio Formisano CNR IFSI

#### 14.5 SET GAIN SENSORS

PROCEDURE NAME: **PFSPROC\_GAINDT** Parameters Number: **2** 

Requirements: PFS ON

**DESCRIPTION: SET GAIN SENSORS** 

PARAMETER 1

MEDOC NAME: FPS01022

LNAME: LW GAIN CONTROL

**DESCRIPTION: Possible Value** 

0: "Gain=1"

1: "Gain=2"

2: "Gain=4"

3: "Gain=8"

TYPE: ASCII

PARAMETER 2

MEDOC NAME: FPS01023

LNAME: SW GAIN CONTROL

**DESCRIPTION: Possible Value** 

0: "Gain=1" 1: "Gain=2" 2: "Gain=4" 3: "Gain=8" 4: "Gain=16" 5: "Gain=32" 6: "Gain=64" 7: "Gain=128"

TYPE: ASCII

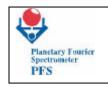

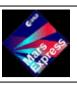

**FUM 7** Page 79

P.I. Vittorio Formisano CNR IFSI

| TELECOMMAND LIST |                 |                 |      |    | INSTRUMENT: PFS |                |           |  |  |
|------------------|-----------------|-----------------|------|----|-----------------|----------------|-----------|--|--|
| ACRONYM MEDOC    | MFDOC           | DESCRIPTION     | APID |    | - DESTINATION   | VERIFIED BY TM | REMARKS   |  |  |
|                  | DESCRIPTION     | PID             | PCAT |    |                 |                |           |  |  |
| PFSTC18          | ZPS10180        | Set Gain Sensor | 86   | 12 | PFSO            | PFSHKBLOCK     | Immediate |  |  |
| DELAY            | DELAY 5 SECONDS |                 |      |    |                 |                |           |  |  |

| TELECOMMA  | TELECOMMAND DESCRIPTION |      |       |         |            |                                      |  |  |  |  |  |
|------------|-------------------------|------|-------|---------|------------|--------------------------------------|--|--|--|--|--|
| ACRONYM    | APID                    |      | TYPE  | SUBTYPE | PARAMETERS | PARAMETERS DESCRIPTION               |  |  |  |  |  |
| ACROINTIVI | <u>PID</u>              | PCAT | 11111 | SOBITE  | NUMBER     | TARGETERS BESCHI TION                |  |  |  |  |  |
| PFSTC18    | 86                      | 12   | 216   | 18      | 2          | FPS01022 (ASCII)<br>FPS01023 (ASCII) |  |  |  |  |  |

Example: PFSPROC\_ GAINDT ("Gain=1","Gain=128")

TC Sequence: PFSTC18("Gain=1","Gain=128")

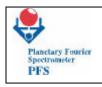

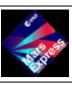

**FUM 7** Page 80

P.I. Vittorio Formisano CNR IFSI

#### 14.6 SET ADC CONFIGURATION

CONTINGENCY 3.

This command allows to switch LASER DIODE ROLE. Normally the SW laser diode has a special role: controls the double pendulum motion and, by means of the zero crossings, the sampling of the interferogram. The contingency procedure is implemented, as we have already seen, by changing one of the parameter of the Control Table of Module O.

- Set ADC configuration: MaskAlfa\_A bits A4, A5, A6, A7.
  - 0101 each channel uses its own laser diodeto sample its own signal.
  - 0011 both channels are sampled with SW zero crossings.
  - 1100 both channels are sampled with LW zero crossings.
  - 1010 is better to avoid it, but no bad things should occur.
- Select zero crossing : the speed control loop needs the zero crossing from one of the 2 channels . This command allows to switch from the SW channel ( default values ) to the LW channels.

IN CASE OF FAILURE OF ONE OF THE 2 LASER DIODE, BY MEANS OF THESE 2 COMMANDS WE CAN RECOVER THE EXPERIMENT

| PROCEDURE NAME: PFSPROC_ADC | Parameters Number: 1 |
|-----------------------------|----------------------|
| Requirements:<br>PFS ON     |                      |

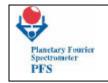

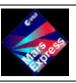

**FUM 7** Page 81

P.I. Vittorio Formisano CNR IFSI

**DESCRIPTION: SET ADC CONFIGURATION** 

PARAMETER 1

MEDOC NAME: FPS01028

LNAME: ADC CONFIGURATION

DESCRIPTION: Select ADC (range 0..15)

TYPE: BINARY

|               | TELE            | COMMAND LIST          |      | INSTRUMENT: PFS |             |                |           |  |  |
|---------------|-----------------|-----------------------|------|-----------------|-------------|----------------|-----------|--|--|
| ACRONYM MEDOC | MEDOC           | DESCRIPTION           | APID |                 | DESTINATION | VERIFIED BY TM | REMARKS   |  |  |
|               | DESCRIPTION     | PID                   | PCAT |                 |             |                |           |  |  |
| PFSTC19       | ZPS10190        | Set ADC configuration | 86   | 12              | PFSO        | PFSHKBLOCK     | Immediate |  |  |
| DELAY         | DELAY 5 SECONDS |                       |      |                 |             |                |           |  |  |

| TELECOMMA  | TELECOMMAND DESCRIPTION |      |          |         |            |                        |  |  |  |  |  |
|------------|-------------------------|------|----------|---------|------------|------------------------|--|--|--|--|--|
| ACRONYM    | APID                    |      | TYPE     | SUBTYPE | PARAMETERS | PARAMETERS DESCRIPTION |  |  |  |  |  |
| ACROINTIVI | PID                     | PCAT | <u> </u> | SOBTTPL | NUMBER     | TAKAMETERS DESCRIPTION |  |  |  |  |  |
| PFSTC19    | 86                      | 12   | 216      | 19      | 1          | FPS01028               |  |  |  |  |  |

Example: PFSPROC\_ADC(5) TC Sequence: PFSTC19(5)

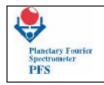

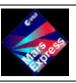

**FUM 7** Page 82

P.I. Vittorio Formisano CNR IFSI

#### 14.7 SELECT MOTOR COIL

CONTINGENCY 1.

SET NUMBER OF OBDM RETRIES. WE CAN CHANGE THE NUMBER OF TIMES OBDM WILL TRY TO MOVE THE PENDULUM.

CONTINGENCY 2.

This command allows to switch from the nominal to the redundant motor of the double pendulum. The contingency procedure is implemented, as we have already seen, by changing one of the parameter of the Control Table of Module O.

PROCEDURE NAME: PFSPROC\_MOTOR

Parameters Number: 1

Requirements: PFS ON

**DESCRIPTION: SELECT MOTOR COIL** 

PARAMETER 1

MEDOC NAME: FPS01029

LNAME: MCoIL

**DESCRIPTION:** Possible Value

0: Secondary motor

1: Primary motor

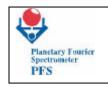

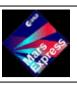

## **FUM 7** Page 83

## P.I. Vittorio Formisano CNR IFSI

|             | TELECOMMAND LIST |                   |      |      |             | INSTRUMENT: PFS     |           |  |  |
|-------------|------------------|-------------------|------|------|-------------|---------------------|-----------|--|--|
| ACRONYM MED | MEDOC            | DESCRIPTION       | APID |      | DESTINATION | VERIFIED BY TM      | REMARKS   |  |  |
|             | WEBOC            |                   | PID  | PCAT | DESTITUTION | , 21(11 122 21 11(1 | KEWAKKS   |  |  |
| PFSTC20     | ZPS10200         | Select motor coil | 86   | 12   | PFSO        | PFSHKBLOCK          | Immediate |  |  |
| DELAY       | DELAY 5 SECONDS  |                   |      |      |             |                     |           |  |  |

| TELECOMMA  | TELECOMMAND DESCRIPTION |      |              |         |            |                         |  |  |  |  |  |  |
|------------|-------------------------|------|--------------|---------|------------|-------------------------|--|--|--|--|--|--|
| ACDONIVM   | ACRONYM                 |      | TYPE         | SUBTYPE | PARAMETERS | PARAMETERS DESCRIPTION  |  |  |  |  |  |  |
| ACROINTIVI | PID                     | PCAT | <u> 111L</u> | SUBTIFE | NUMBER     | THANKIETERS BESCHI HOLV |  |  |  |  |  |  |
| PFSTC20    | 86                      | 12   | 216          | 20      | 1          | FPS01029                |  |  |  |  |  |  |

Example: PFSPROC\_MOTOR(1) TC Sequence: PFSTC20(1)

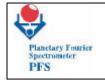

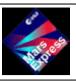

**FUM 7** Page 84

P.I. Vittorio Formisano CNR IFSI

#### 14.8 SET GAIN ZERO CROSSING

PROCEDURE NAME: PFSPROC\_GAINX Par

Parameters Number: 1

Requirements:

PFS ON

**DESCRIPTION: SET GAIN ZERO CROSSING** 

PARAMETER 1

MEDOC NAME: **FPS01030** 

LNAME: GAIN 0X

DESCRIPTION: Gain 0x (range 0..15)

|                 | TELE     | COMMAND LIST              |      | INSTRUMENT: PFS |             |                 |           |  |
|-----------------|----------|---------------------------|------|-----------------|-------------|-----------------|-----------|--|
| ACRONYM         | MEDOC    | DESCRIPTION               | APID |                 | DESTINATION | VERIFIED BY TM  | REMARKS   |  |
| ACROINTIVI      | WILDOC   | DESCRIPTION               | PID  | PCAT            | DESTINATION | VERNITED DT TWI | REWARKS   |  |
| PFSTC21         | ZPS10210 | Set Gain Zero<br>Crossing | 86   | 12              | PFSO        | PFSHKBLOCK      | Immediate |  |
| DELAY 5 SECONDS |          |                           |      |                 |             |                 |           |  |

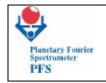

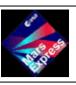

**FUM 7** Page 85

P.I. Vittorio Formisano CNR IFSI

| TELECOMMAND DESCRIPTION |            |      |         |            |                        |                        |  |  |  |  |  |
|-------------------------|------------|------|---------|------------|------------------------|------------------------|--|--|--|--|--|
| ACRONYM                 |            | TYPE | SUBTYPE | PARAMETERS | PARAMETERS DESCRIPTION |                        |  |  |  |  |  |
| ACRONYM                 | <u>PID</u> | PCAT | 111L    | SUBTTPE    | NUMBER                 | TAKAWETERS DESCRIPTION |  |  |  |  |  |
| PFSTC21                 | 86         | 12   | 216     | 21         | 1                      | FPS01030               |  |  |  |  |  |

Example: PFSPROC\_GAINX(1) TC Sequence: PFSTC21(1)

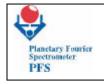

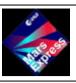

**FUM 7** Page 86

P.I. Vittorio Formisano CNR IFSI

#### 14.9- SET PERIOD OF FILTER

PROCEDURE NAME: PFSPROC\_PERIOD

Parameters Number: 2

Requirements: PFS ON

**DESCRIPTION: SET PERIOD OF FILTER** 

PARAMETER 1

MEDOC NAME: FPS01031

LNAME: FILTER

**DESCRIPTION: Possible Value** 

0: "SW 0xing Clk"

1: "LW 0xing Clk"

2: "Speed Ctrl"

3: "Serial Conv"

4: "SW Up Flt"

5: "LW Up Flt"

TYPE: ASCII

PARAMETER 2

MEDOC NAME: FPS01032

LNAME: PERIOD

DESCRIPTION: Period (range 0.. 65535)

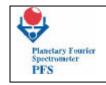

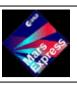

**FUM 7** Page 87

P.I. Vittorio Formisano CNR IFSI

|                 | TELE     | COMMAND LIST         |      | INSTRUMENT: PFS |             |                |           |  |  |
|-----------------|----------|----------------------|------|-----------------|-------------|----------------|-----------|--|--|
| ACRONYM         | MEDOC    | DESCRIPTION          | APID |                 | DESTINATION | VERIFIED BY TM | REMARKS   |  |  |
| ACRONTIVI       | WEBOC    | DESCRIPTION          | PID  | PCAT            | DESTIMATION | VERH IED DT TW | KEWAKKS   |  |  |
| PFSTC22         | ZPS10220 | Set Period of Filter | 86   | 12              | PFSO        | PFSHKBLOCK     | Immediate |  |  |
| DELAY 5 SECONDS |          |                      |      |                 |             |                |           |  |  |

| TELECOMMA  | TELECOMMAND DESCRIPTION |      |              |         |            |                        |  |  |  |  |  |  |  |
|------------|-------------------------|------|--------------|---------|------------|------------------------|--|--|--|--|--|--|--|
| ACRONYM    | APID                    |      | TYPE         | SUBTYPE | PARAMETERS | PARAMETERS DESCRIPTION |  |  |  |  |  |  |  |
| ACROINTIVI | PID                     | PCAT | <u> 1111</u> | SUBTTPE | NUMBER     | TAKAMETERS DESCRIPTION |  |  |  |  |  |  |  |
| PFSTC22    | 86                      | 12   | 216          | 22      | 2          | FPS01030               |  |  |  |  |  |  |  |

Example: PFSPROC\_PERIOD("Serial Conv",2000) TC Sequence: PFSTC22("Serial Conv",2000)

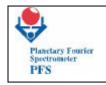

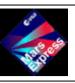

**FUM 7** Page 88

P.I. Vittorio Formisano CNR IFSI

14.10 SELECT ZERO CROSSING LW/SW

PROCEDURE NAME: PFSPROC\_SELECTX

Parameters Number: 1

Requirements:

PFS ON

DESCRIPTION: SELECT ZERO CROSSING LW/SW

PARAMETER 1

MEDOC NAME: FPS01033

LNAME: SELECT 0X

**DESCRIPTION: Possible Value** 

0: SW 0xing 1: LW 0xing

TYPE: BINARY TD 0M3.8 391.R3rm TD /F1 12 e072 Tc (S) Tj 6.6 0 TD /F1 9.6 Tf -07TD 0 Tc -0.0708Smrg 60.6 252 7041 -0.070 Tc (S) Tj 6.6 0 1 -0.070

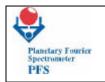

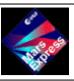

**FUM 7** Page 89

P.I. Vittorio Formisano CNR IFSI

| TELECOMMA        | TELECOMMAND DESCRIPTION |      |        |         |                        |                        |  |  |  |  |  |
|------------------|-------------------------|------|--------|---------|------------------------|------------------------|--|--|--|--|--|
| ACDONIVM         | AF                      | PID  | TYPE   | SUBTYPE | PARAMETERS             | PARAMETERS DESCRIPTION |  |  |  |  |  |
| ACRONYM PLD PCAT |                         | TIFE | SUBITE | NUMBER  | PARAMETERS DESCRIPTION |                        |  |  |  |  |  |

r41.8536.8 409.2 56.FPS0103312 re51 -0.064 Tc 0.D 0 0 0 rg 0.1128 6 re f

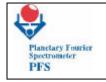

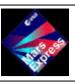

**FUM 7** Page 90

P.I. Vittorio Formisano CNR IFSI

#### 14.11 SWITCH LASER DIODE

PROCEDURE NAME: PFSPROC\_LDONOFF Parameters Number: 1

Requirements:

**PFS ON** 

Description: Switch Laser Diode

Parameter 1

MEDOC NAME: FPS01034

**LNAME: Switch Diodes** 

**DESCRIPTION: Possible Value** 

0: LW ON, SW ON

1: LW OFF, SW ON 2: LW ON, SW OFF

3: LW OFF, SW OFF

|            | TELE            | COMMAND LIST       |     | INSTRUMENT: PFS |             |                |           |  |  |  |
|------------|-----------------|--------------------|-----|-----------------|-------------|----------------|-----------|--|--|--|
| ACRONYM    | MEDOC           | OC DESCRIPTION     |     | PID             | DESTINATION | VERIFIED BY TM | REMARKS   |  |  |  |
| ACROINTIVI | WEDOC           | DESCRIPTION        | PID | PCAT            | DESTINATION | VERNITED DT TW | REWARKS   |  |  |  |
| PFSTC24    | ZPS10240        | Switch laser diode | 86  | 12              | PFSO        | PFSHKBLOCK     | Immediate |  |  |  |
| DELAY      | DELAY 5 SECONDS |                    |     |                 |             |                |           |  |  |  |

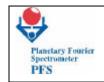

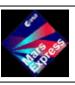

**FUM 7** Page 91

P.I. Vittorio Formisano CNR IFSI

| TELECOMMAND DESCRIPTION |             |      |          |         |            |                        |  |  |  |  |  |
|-------------------------|-------------|------|----------|---------|------------|------------------------|--|--|--|--|--|
| ACRONYM                 | CPONYM APID |      | TYPE     | SUBTYPE | PARAMETERS | PARAMETERS DESCRIPTION |  |  |  |  |  |
| ACROINTIVI              | PID         | PCAT | <u> </u> | SUBTTPE | NUMBER     | TAKAMETERS DESCRIPTION |  |  |  |  |  |
| PFSTC24                 | 86          | 12   | 216      | 24      | 1          | FPS01034               |  |  |  |  |  |

Example: PFSPROC\_LDONOFF(0) TC Sequence: PFSTC24(0)

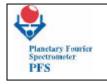

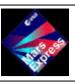

**FUM 7** Page 92

P.I. Vittorio Formisano CNR IFSI

## 14.12 CHANGE SPEED CONTROLLER STOP COMMAND

PROCEDURE NAME: PFSPROC\_SPEEDCTRL Parameters Number: 1

Requirements:

PFS ON

Description: Change speed controller stop command

PARAMETER 1

MEDOC NAME: FPS01036

LNAME: CTRLSTOP

**DESCRIPTION: Possible Value** 

0: STOP

3: ON

|           | TELE            | COMMAND LIST                         |      | INSTRUMENT: PFS |             |                 |           |  |  |
|-----------|-----------------|--------------------------------------|------|-----------------|-------------|-----------------|-----------|--|--|
| ACRONYM   | MEDOC           | DESCRIPTION                          | APID |                 | DESTINATION | VERIFIED BY TM  | REMARKS   |  |  |
| ACROINTIN | WEDOC           | DESCRIPTION                          | PID  | PCAT            | DESTITUTION | VERTILES BY TWI | KLWAKKS   |  |  |
| PFSTC26   | ZPS10260        | Change speed controller Stop command | 86   | 12              | PFSO        | PFSHKBLOCK      | Immediate |  |  |
| DELAY     | DELAY 5 SECONDS |                                      |      |                 |             |                 |           |  |  |

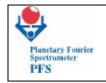

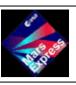

**FUM 7** Page 93

P.I. Vittorio Formisano CNR IFSI

| T | TELECOMMAND DESCRIPTION |            |      |      |         |            |                        |  |  |  |  |  |
|---|-------------------------|------------|------|------|---------|------------|------------------------|--|--|--|--|--|
|   | ACRONYM                 | APID ,     |      | TYPE | SUBTYPE | PARAMETERS | PARAMETERS DESCRIPTION |  |  |  |  |  |
|   | ACROINTIVI              | <u>PID</u> | PCAT | 111L | SUBTTPE | NUMBER     | TAKAWETERS DESCRIPTION |  |  |  |  |  |
|   | PFSTC26                 | 86         | 12   | 216  | 26      | 1          | FPS01036               |  |  |  |  |  |

Example: PFSPROC\_SPEEDCTRL(0) TC Sequence: PFSTC26(0)

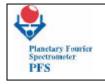

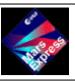

**FUM 7** Page 94

P.I. Vittorio Formisano CNR IFSI

#### 14.13 SET SW FILTER SHAPE

PROCEDURE NAME: PFSPROC\_SWFILT Parameters Number: 1

Requirements:

PFS ON

Description: Set SW filter shape

PARAMETER 1

MEDOC NAME: FPS01057

LNAME: SW FILTER SHAPE

**DESCRIPTION: Possible Value** 

0: NORMAL 1: CHANGED

|           | TELE            | COMMAND LIST        |      | INSTRUMENT: PFS |             |                |           |  |  |
|-----------|-----------------|---------------------|------|-----------------|-------------|----------------|-----------|--|--|
| ACRONYM   | MEDOC           | DESCRIPTION         | APID |                 | DESTINATION | VERIFIED BY TM | REMARKS   |  |  |
| ACKONTIVI | WILDOC          | DESCRIPTION         |      | PCAT            | DESTIMATION | VERTILE DI INI |           |  |  |
| PFSTC45   | ZPS10450        | Set SW filter shape | 86   | 12              | PFSO        | PFSHKBLOCK     | Immediate |  |  |
| DELAY     | DELAY 5 SECONDS |                     |      |                 |             |                |           |  |  |

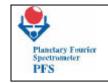

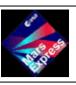

**FUM 7** Page 95

P.I. Vittorio Formisano CNR IFSI

| TELECOMMAND DESCRIPTION |            |      |              |         |            |                        |  |  |  |  |  |
|-------------------------|------------|------|--------------|---------|------------|------------------------|--|--|--|--|--|
| ACDONIVM                | ACRONYM    |      | TYPE         | SUBTYPE | PARAMETERS | PARAMETERS DESCRIPTION |  |  |  |  |  |
| ACRONYM                 | <u>PID</u> | PCAT | <u> 1111</u> | SUBTTPE | NUMBER     | TAKAMETERS DESCRIPTION |  |  |  |  |  |
| PFSTC45                 | 86         | 12   | 216          | 45      | 1          | FPS01057               |  |  |  |  |  |

Example: PFSPROC\_SWFILT(0) TC Sequence: PFSTC45(0)

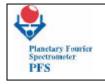

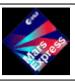

**FUM 7** Page 96

P.I. Vittorio Formisano CNR IFSI

14.14 SET TRW CHANNEL

PROCEDURE NAME: PFSPROC\_TRWSEL

Parameters Number: 1

Requirements:

**PFS ON** 

Description: Set TRW Channel

PARAMETER 1

MEDOC NAME: FPS01058

LNAME: TRW CHANNEL

**DESCRIPTION: Possible Value** 

0: SW Channel 1: LW CHANNEL

|               | TELE            | COMMAND LIST    |      | INSTRUMENT: PFS |               |                |           |  |  |
|---------------|-----------------|-----------------|------|-----------------|---------------|----------------|-----------|--|--|
| ACRONYM MEDOC | MFDOC           | DESCRIPTION     | APID |                 | - DESTINATION | VERIFIED BY TM | REMARKS   |  |  |
|               | DESCRIPTION     | PID             | PCAT |                 |               |                |           |  |  |
| PFSTC46       | ZPS10460        | Set TRW Channel | 86   | 12              | PFSO          | PFSHKBLOCK     | Immediate |  |  |
| DELAY         | DELAY 5 SECONDS |                 |      |                 |               |                |           |  |  |

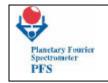

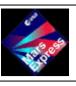

**FUM 7** Page 97

P.I. Vittorio Formisano CNR IFSI

| TELECOMMAND DESCRIPTION |     |      |      |         |            |                         |  |  |  |  |
|-------------------------|-----|------|------|---------|------------|-------------------------|--|--|--|--|
| ACRONYM                 | AP  | APID |      | SUBTYPE | PARAMETERS | PARAMETERS DESCRIPTION  |  |  |  |  |
| ACROINTIVI              | PID | PCAT | TYPE | JUDITPE | NUMBER     | TAKAWIETEKS DESCRIPTION |  |  |  |  |
| PFSTC46                 | 86  | 12   | 216  | 46      | 1          | FPS01058                |  |  |  |  |

Example: PFSPROC\_TRWSEL (0) TC Sequence: PFSTC46(0)

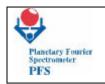

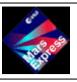

**FUM 7** Page 98

P.I. Vittorio Formisano CNR IFSI

14.15

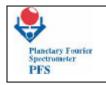

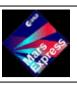

**FUM 7** Page 99

P.I. Vittorio Formisano CNR IFSI

|            | TELECOMMAND LIST |                                                  |      |      |               | INSTRUMENT: PFS |           |  |  |
|------------|------------------|--------------------------------------------------|------|------|---------------|-----------------|-----------|--|--|
| ACRONYM    | MEDOC            | DESCRIPTION                                      | APID |      | - DESTINATION | VERIFIED BY TM  | REMARKS   |  |  |
| ACROINTIVI | RUNYIVI          |                                                  | PID  | PCAT | DESTINATION   | VERH IED DT TWI | KEIVIAKKS |  |  |
| PFSTC50    | ZPS10500         | Set offset for zopdSW and zopdlw forward-reverse | 86   | 12   | PFSO          | PFSHKBLOCK      | Immediate |  |  |
| DELAY      | DELAY 5 SECONDS  |                                                  |      |      |               |                 |           |  |  |

| TELECOMMA  | TELECOMMAND DESCRIPTION |      |          |          |            |                        |  |  |  |  |
|------------|-------------------------|------|----------|----------|------------|------------------------|--|--|--|--|
| ACDONIVM   | ACRONYM                 |      | TYPE     | SUBTYPE  | PARAMETERS | PARAMETERS DESCRIPTION |  |  |  |  |
| ACROINTIVI | PID                     | PCAT | <u> </u> | JUDITIFE | NUMBER     | THICKS BESCHI TIOT     |  |  |  |  |
| PFSTC50    | 86                      | 12   | 216      | 50       | 2          | FPS01062<br>FPS01063   |  |  |  |  |

Example: PFSPROC\_ZOPD (0,0) TC Sequence: PFSTC50(0,0)

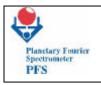

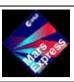

**FUM 7** Page 100

P.I. Vittorio Formisano CNR IFSI

#### 15 - TAKE DIRECT N MEASUREMENTS

This procedure requires that the experiment has been set in condition to take measurements (double pendulum unblocked, scanner in the correct position, etc). The experiment will start measurements and will stop when N measurements will be taken.

PROCEDURE NAME: PFSPROC\_GETACQ

Parameters Number: 2

Requirements:

**PFS ON** 

DOUBLE PENDULUM UNBLOCKED

**ENABLE SCIENCE REPORT PACKET GENERATION on RTU Link – Service (20,1)** 

THE SCANNER POINTING A SOURCE

Description: Take direct N measurements

PARAMETER 1

MEDOC NAME: FPS01059

LNAME: DTMMEAS

DESCRIPTION: Data transmission mode for measurements

TYPE: BINARY

PARAMETER 2

MEDOC NAME: FPS01065

LNAME: MEASNUM

**DESCRIPTION: Number of measurements** 

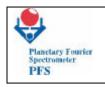

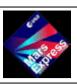

**FUM 7** Page 101

P.I. Vittorio Formisano CNR IFSI

|                     | TELE            | COMMAND LIST                            |       | INSTRUMENT: PFS |             |                |              |  |  |
|---------------------|-----------------|-----------------------------------------|-------|-----------------|-------------|----------------|--------------|--|--|
| <b>ACRONYM</b> MEDO | MEDOC           | DESCRIPTION                             | Al    | PID             | DESTINATION | VERIFIED BY TM | REMARKS      |  |  |
|                     | WEBSS           | DESCRIT ITON                            | PID   | PCAT            | DESTIMATION | 72             | KLWAKKS      |  |  |
| PFSTC47             | ZPS10470        | Set DTM for measurements                | 86 12 |                 | PFSE        | PFSHKBLOCK     | Immediate    |  |  |
| DELAY               | DELAY 5 SECONDS |                                         |       |                 |             |                |              |  |  |
| PFSTC101            | ZPS11001        | Make N<br>measurements                  | 86    | 12              | PFSE        | PFSHKBLOCK     | Immediate    |  |  |
| DELAY               | DELAY 5 SECONDS |                                         |       |                 |             |                |              |  |  |
| PFSTC05             | ZPS10050        | Start/Terminate the Measurement Session | 86    | 12              | PFSE        | PFSDATAPACK    | Next Session |  |  |

| TELECOMMA  | TELECOMMAND DESCRIPTION |      |      |         |            |                                |  |  |  |  |  |
|------------|-------------------------|------|------|---------|------------|--------------------------------|--|--|--|--|--|
| ACRONYM    | APID                    |      | TYPE | SUBTYPE | PARAMETERS | PARAMETERS DESCRIPTION         |  |  |  |  |  |
| ACROINTIVI | <u>PID</u>              | PCAT | 111L | SUBTTPE | NUMBER     | TARAWETERS DESCRITTION         |  |  |  |  |  |
| PFSTC47    | 86                      | 12   | 216  | 47      | 1          | FPS01059                       |  |  |  |  |  |
| PFSTC101   | 86                      | 12   | 216  | 101     | 1          | FPS01065                       |  |  |  |  |  |
| PFSTC05    | 86                      | 12   | 216  | 5       | 1          | FPS01006="Start Cal=9" (ASCII) |  |  |  |  |  |

Example: PFSPROC\_GETACQ(17,10)
TC Sequence: PFSTC47(17), PFSTC101(10), PFSTC05("Start Cal=9")

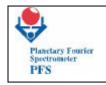

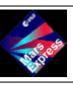

**FUM 7** Page 102

P.I. Vittorio Formisano CNR IFSI

## 16. SWITCH FROM NOMINAL TO REDUNDANT POWER

This is also a high power command: LCL must be on  $\,$ . PFS has a redundant power supply, and in case of failure of the first  $\,$ , we can move to the second. The identification of the failure from the first DC/DC can be done from the housekeeping or from the science data. In any case should not be an automatic process.

PROCEDURE NAME: **PFSPROC\_NOMRED** Parameters Number: **0** 

Requirements:

PFS LCL ON

MODULE O IS NOT TAKING MEASUREMENTS

MASS MEMORY EMPTY

Description: Switch from Nominal to Redundant Power

|             | TELEC           | OMMAND LIST                   |      | INSTRUMENT: PFS |             |                |                       |  |  |  |
|-------------|-----------------|-------------------------------|------|-----------------|-------------|----------------|-----------------------|--|--|--|
| ACRONYM MEI | MEDOC           | DESCRIPTION                   | APID |                 | DESTINATION | VERIFIED BY TM | REMARKS               |  |  |  |
| ACKONTW     | WILDOC          |                               | PID  | PCAT            | DESTRUCTION |                | KEWAKKS               |  |  |  |
| PFSMAINOFF  | ZPS02703PWOF    | Main PFS Power<br>Switch      |      |                 | PFS P       | RSSMAINOFF     | MAIN DC/DC OFF        |  |  |  |
| DELAY       | DELAY 5 SECONDS |                               |      |                 |             |                |                       |  |  |  |
| PFSREDON    | ZPSR2702PWON    | Redundant PFS<br>Power Switch |      |                 | PFS P       | RSSREDON       | REDUNDAND DC/DC<br>ON |  |  |  |
| DELAY       | 15 SECONDS TO C | OMPLETE THE BOOSTF            | RAP  |                 |             |                |                       |  |  |  |

Example: PFSPROC\_NOMRED()

TC Sequence: PFSMAINOFF (), PFSREDON ()

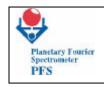

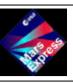

# **FUM 7** Page 103

#### P.I. Vittorio Formisano CNR IFSI

#### 17. CHANGE DATA TRANSMISSION MODE FOR MEASUREMENTS

The Data Telemetry Mode is an important parameter, specially if some sort of data compression or data reduction on board is needed. There are 19 DTM. They have been described previously, we summarise them here:

- MODE 0 It is a special mode of transmission of Autonomous test data.
- MODE 2 full LW interferograms.
- MODE 4 reduced resolution interferograms central part of the interferogram is transmitted.
- MODE 5 reduced resolution LW interferograms.
- MODE 6 reduced resolution SW interferograms.
- MODE 7 lw interferogram complete, sw interferogram ONE SIDED.
- MODE 8 similar to mode 7 but for both channels on the right side.
- MODE 9 modules of LW and SW spectra.
- MODE 10 modules of LW spectra.
- MODE 15 modules of SW spectra reduced, with the LW complete. This is the night sidemode.
- MODE 16 modules of SW spectra.
- MODE 17 full interferograms
- MODE 18 full SW interferograms
- MODE 27 lw interferogram complete, sw interferogram cut.
- MODE 28 similar to mode 27 but for both channels on the left side.

| PROCEDURE NAME: PFSPROC_DTM-M                               | Parameters Number: 1 |  |  |  |  |  |
|-------------------------------------------------------------|----------------------|--|--|--|--|--|
| Requirements: PFS ON                                        |                      |  |  |  |  |  |
| Description: Change Data Transmission Mode for Measurements |                      |  |  |  |  |  |

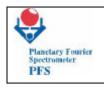

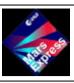

**FUM 7** Page 104

P.I. Vittorio Formisano CNR IFSI

## PARAMETER 1

MEDOC NAME: FPS01059

LNAME: DTMMEAS

**DESCRIPTION:** Possible Value

0: Autotest data mode

2: LW interferogram uncompressed only

4: 1/2 Resolution interferograms both

5: Reduced resolution LW only

6: Reduced resolution SW only

7: LW full interferogram, SW interferogram cut

8: Both interferogram cut (one sided)

9: B-FFT on board : full spectra both channels

10: B-LW spectra only

15: B-Night side mode

16: B-SW spectrum only

17: Full interferograms uncompressed, both LW and SW

18: Full SW interferogram

27: Partial SW(left) and LW

28: Partial SW and LW (left)

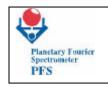

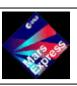

## **FUM 7** Page 105

## P.I. Vittorio Formisano CNR IFSI

|            | TELECOMMAND LIST |                          |     |      |             | INSTRUMENT: PFS |           |  |  |
|------------|------------------|--------------------------|-----|------|-------------|-----------------|-----------|--|--|
| ACDONIVM   | MEDOC            | DESCRIPTION              | Al  | PID  | DESTINATION | VERIFIED BY TM  | REMARKS   |  |  |
| ACROINTIVI | ACRONYM MEDOC    |                          | PID | PCAT |             | VERTILES BY TWI |           |  |  |
| PFSTC47    | ZPS10470         | Set DTM for measurements | 86  | 12   | PFSE        | PFSHKBLOCK      | Immediate |  |  |
| DELAY      | DELAY 5 SECONDS  |                          |     |      |             |                 |           |  |  |

| TELECOMMA  | TELECOMMAND DESCRIPTION |      |          |         |            |                        |  |  |  |  |  |
|------------|-------------------------|------|----------|---------|------------|------------------------|--|--|--|--|--|
| ACRONYM    | AP                      | ID   | TYPE     | SUBTYPE | PARAMETERS | PARAMETERS DESCRIPTION |  |  |  |  |  |
| ACROINTIVI | PID                     | PCAT | <u> </u> | SOBTTPL | NUMBER     | THUMILIERS DESCRIPTION |  |  |  |  |  |
| PFSTC47    | 86                      | 12   | 216      | 47      | 1          | FPS01059               |  |  |  |  |  |

Example: PFSPROC\_DTM-M (17) TC Sequence: PFSTC47(17)

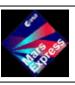

**FUM 7** Page 106

P.I. Vittorio Formisano CNR IFSI

#### 17.1 CHANGE DATA TRANSMISSION MODE FOR CALIBRATIONS

PROCEDURE NAME: **PFSPROC\_DTM-C** Parameters Number: **1** 

**Requirements: PFS ON** 

Description: Change Data Transmission Mode for Calibrations

Parameter 1

MEDOC NAME: FPS01060

LNAME: DTMmeas

**DESCRIPTION: Possible Value** 

0: Autotest data mode

2: LW interferogram uncompressed only

4: 1/2 Resolution interferograms both

5: Reduced resolution LW only

6: Reduced resolution SW only

7: LW full interferogram, SW interferogram cut

8: Both interferogram cut (one sided)

9: B-FFT on board : full spectra both channels

10: B-LW spectra only

15: B-Night side mode

16: B-SW spectrum only

17: Full interferograms uncompressed, both LW and SW

18: Full SW interferogram

27: Partial SW(left) and LW

28: Partial SW and LW (left)

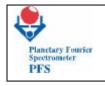

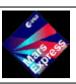

**FUM 7** Page 107

P.I. Vittorio Formisano CNR IFSI

|                      | TELECOMMAND LIST |                          |      |             |                     | INSTRUMENT: PFS |           |  |  |
|----------------------|------------------|--------------------------|------|-------------|---------------------|-----------------|-----------|--|--|
| <b>ACRONYM</b> MEDOC | DESCRIPTION      | APID                     |      | DESTINATION | VERIFIED BY TM      | REMARKS         |           |  |  |
|                      | DESCRIPTION      | PID                      | PCAT | DESTITUTION | V ERRI ILLE ET TIVI | KEWAKKS         |           |  |  |
| PFSTC48              | ZPS10480         | Set DTM for measurements | 86   | 12          | PFSE                | PFSHKBLOCK      | Immediate |  |  |
| DELAY                | DELAY 5 SECONDS  |                          |      |             |                     |                 |           |  |  |

| TELECOMMA  | TELECOMMAND DESCRIPTION |      |      |         |            |                        |  |  |  |  |  |
|------------|-------------------------|------|------|---------|------------|------------------------|--|--|--|--|--|
| ACRONYM    | AP                      | APID |      | SUBTYPE | PARAMETERS | PARAMETERS DESCRIPTION |  |  |  |  |  |
| ACROINTIVI | PID                     | PCAT | TYPE | SOBITE  | NUMBER     | TARAWETERS DESCRIPTION |  |  |  |  |  |
| PFSTC48    | 86                      | 12   | 216  | 47      | 1          | FPS01060               |  |  |  |  |  |

Example: PFSPROC\_DTM-C (9) TC Sequence: PFSTC48(9)

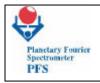

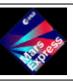

**FUM 7** Page 108

P.I. Vittorio Formisano CNR IFSI

#### 18 SET ICM MODE

Some Data Telemetry modes require the use of the ICM module ( FFT module ) . This module must be set to work , as it requires some information before starting. ICM can perform sine-cos transform , power spectra transform, interferogram compression transform . The sin-cos transform is inheritage from the past and is not used any more.

The power spectra transform can be done with or without apodization (1 bit).

The power spectra can be done with or without subtracting the average value (1 bit).

Two bits are required to define the way the ICM will do the FFT and the memory used ( see paragraph 2.3.3 ) .

- 7 bits are required to give the fine tuning of the base level for the data compression, which is 7F00 in exadecimal + the value given multiplied by 2. In this way the wings of the interferograms can be transmitted in bytes instead of words.

## PROCEDURE NAME: PFSPROC ICM

**Requirements: PFS ON** 

**Description**: Set ICM Mode

Parameter 1

MEDOC NAME: FPS01041

LNAME: 4K Mode

**DESCRIPTION: Possible Value** 

0: "4K bank0"

1: "4K bank1"

2: "4K bank2"

3: "Std 4K"

TYPE: ASCII

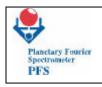

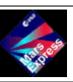

**FUM 7** Page 109

P.I. Vittorio Formisano CNR IFSI

Parameter 2

MEDOC NAME: FPS01042

LNAME: Average Suppression DESCRIPTION: Possible Value

0: "No Action"

1: "Apply"

TYPE: ASCII

Parameter 3

MEDOC NAME: FPS01043

LNAME: Apodisation

DESCRIPTION: Possible Value

0: "No Action"

1: "Apply"

TYPE: ASCII

Parameter 4

MEDOC NAME: FPS01027

LNAME: Bias

DESCRIPTION: range (0..63)

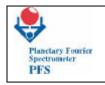

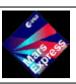

# **FUM 7** Page 110

#### P.I. Vittorio Formisano CNR IFSI

|                 | TELE     | COMMAND LIST | INSTRUMENT: PFS |      |             |                |           |
|-----------------|----------|--------------|-----------------|------|-------------|----------------|-----------|
| ACRONYM         | MEDOC    | DESCRIPTION  | Al              | PID  | DESTINATION | VERIFIED BY TM | REMARKS   |
| ACRONTIVI       | WIEDOC   | DESCRIPTION  | PID             | PCAT | DESTINATION | VERH IED DT TW | REWARKS   |
| PFSTC33         | ZPS10330 | Set ICM mode | 86              | 12   | PFSE        | PFSHKBLOCK     | Immediate |
| DELAY 5 SECONDS |          |              |                 |      |             |                |           |

| TELECOMMAND DESCRIPTION |     |      |              |                                    |        |                                                                               |  |  |  |  |
|-------------------------|-----|------|--------------|------------------------------------|--------|-------------------------------------------------------------------------------|--|--|--|--|
| ACRONYM                 | AP  | PID  | TYPE         | YPE SUBTYPE PARAMETERS DESCRIPTION |        | PARAMETERS DESCRIPTION                                                        |  |  |  |  |
| ACROINTIVI              | PID | PCAT | <u> 1111</u> | SUBTTPE                            | NUMBER | TANAMILILAS DESCRITTION                                                       |  |  |  |  |
| PFSTC33                 | 86  | 12   | 216          | 33                                 | 1      | FPS01041 (ASCII)<br>FPS01042 (ASCII)<br>FPS01043 (ASCII)<br>FPS01027 (BINARY) |  |  |  |  |

Example: PFSPROC\_ICM("Std 4K", "No Action", "No Action", 63) TC Sequence: PFSTC33("Std 4K", "No Action", "No Action", 63

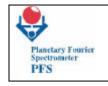

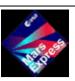

**FUM 7** Page 111

P.I. Vittorio Formisano CNR IFSI

#### 19 SOFTWARE PATCH

PROCEDURE NAME: **PFSPROC\_SWPATCH** Parameters Number: 1

Requirements:

PFS ON

Description: Software Patch Procedure

Parameter 1

MEDOC NAME: FPS01069

LNAME: CodeSeg

DESCRIPTION: Possible Value

0: RAM 1: ROM

|                 | TELE     | COMMAND LIST            | INSTRUMENT: PFS |      |             |                   |           |
|-----------------|----------|-------------------------|-----------------|------|-------------|-------------------|-----------|
| ACRONYM         | MEDOC    | DESCRIPTION             | Al              | PID  | DESTINATION | VERIFIED BY TM    | REMARKS   |
| ACKONTINI       | WEDGE    | DESCRIPTION             | PID             | PCAT | DESTINATION | V DIGITED DI TIVI | KLWAKKS   |
| PFSTC205        | ZPS11102 | Change CPU code segment | 86              | 12   | PFSE        | PFSHKBLOCK        | Immediate |
| DELAY 5 SECONDS |          |                         |                 |      |             |                   |           |

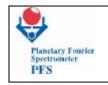

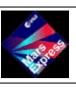

**FUM 7** Page 112

P.I. Vittorio Formisano CNR IFSI

| TELECOMMAND DESCRIPTION |     |      |      |         |            |                            |  |  |  |  |
|-------------------------|-----|------|------|---------|------------|----------------------------|--|--|--|--|
| ACRONYM                 | AF  | APID |      | SUBTYPE | PARAMETERS | PARAMETERS DESCRIPTION     |  |  |  |  |
| ACROINTIVI              | PID | PCAT | TYPE | JUDITPE | NUMBER     | The will this block in nor |  |  |  |  |
| PFSTC205                | 86  | 12   | 216  | 205     | 1          | FPS01069 (BINARY)          |  |  |  |  |

 $\textbf{Example}: PFSPROC\_SWPATCH(1)$ 

**TC Sequence**: PFSTC205(1)

Note: This telecommand must be used before and after Service 6 (Software Upload)

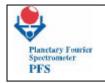

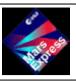

**FUM 7** Page 113

P.I. Vittorio Formisano CNR IFSI

20 GO TO SLEEP

Procedure Name: PFSPROC\_SLEEP

Parameters Number: 0

Requirements:

PFS ON

THE SCANNER CLOSED IN BLACK BODY POSITION

Description: Go To Sleep Procedure

|            | TELE      | COMMAND LIST                                  |     | INSTRUMENT: PFS |             |                |              |  |
|------------|-----------|-----------------------------------------------|-----|-----------------|-------------|----------------|--------------|--|
| ACRONYM    | MEDOC     | DESCRIPTION                                   | AP  | PID             | DESTINATION | VERIFIED BY TM | REMARKS      |  |
| ACROINTIVI | WEDOC     | DESCRIPTION                                   | PID | PCAT            | DESTINATION | VERIFIED BY IN | REWARKS      |  |
| PFSTC24    | ZPS10240  | Switch laser diode                            | 86  | 12              | PFSO        | PFSHKBLOCK     | Immediate    |  |
| DELAY      | 5 SECONDS |                                               |     |                 |             |                |              |  |
| PFSTC05    | ZPS10050  | Start/Terminate the<br>Measurement<br>Session | 86  | 12              | PFSE        | PFSDATAPACK    | Next Session |  |
| DELAY      | 5 SECONDS |                                               |     |                 |             |                |              |  |

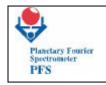

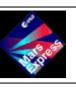

**FUM 7** Page 114

P.I. Vittorio Formisano CNR IFSI

| TELECOMMAND DESCRIPTION |     |      |      |         |            |                                |  |  |  |  |
|-------------------------|-----|------|------|---------|------------|--------------------------------|--|--|--|--|
| ACRONYM                 | AP  | PID  | TYPE | SUBTYPE | PARAMETERS | PARAMETERS DESCRIPTION         |  |  |  |  |
| HOROITIN                | PID | PCAT |      | 0001112 | NUMBER     |                                |  |  |  |  |
| PFSTC24                 | 86  | 12   | 216  | 24      | 1          | FPS01034                       |  |  |  |  |
| PFSTC05                 | 86  | 12   | 216  | 5       | 1          | FPS01006="End Session" (ASCII) |  |  |  |  |

Example: PFSPROC\_SLEEP()

TC Sequence: PFSTC24(3), PFSTC05("End Session")

IMPORTANT: BEFORE THIS PROCEDURE THE SCANNER MUST BE CLOSED IN BLACK BODY POSITION!

(PFSPROC\_MOVESCAN(0))

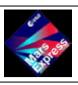

**FUM 7** Page 115

P.I. Vittorio Formisano CNR IFSI

#### 21 - INTERNAL CLOCK CONFIGURATION

PROCEDURE NAME: PFSPROC\_CLOCK Parameters Number: 2

**Requirements: PFS ON** 

Description: Internal Clock Configuration

Parameter 1

MEDOC NAME: **FPS01011** LNAME: ClockSec Delta DESCRIPTION: sec.

TYPE: BINARY

Parameter 2

MEDOC NAME: FPS01044

**LNAME: Clock Source** 

**DESCRIPTION: Possible Value** 

0: "2nd 8254" 1: "1st 8254" 2: "SCET ints"

TYPE: ASCII

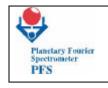

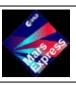

**FUM 7** Page 116

P.I. Vittorio Formisano CNR IFSI

|                 | TELE      | COMMAND LIST      |     | INSTRUMENT: PFS |               |                |           |  |  |
|-----------------|-----------|-------------------|-----|-----------------|---------------|----------------|-----------|--|--|
| ACRONYM         | MEDOC     | DESCRIPTION       | Al  | PID             | - DESTINATION | VERIFIED BY TM | REMARKS   |  |  |
| Aonomia         | 1,122 0 0 | DESORTI TION      | PID | PCAT            |               |                |           |  |  |
| PFSTC10         | ZPS10100  | Change ClockSpeed | 86  | 12              | PFSE          | PFSHKBLOCK     | Immediate |  |  |
| DELAY           | 5 SECONDS |                   |     |                 |               |                |           |  |  |
| PFSTC34         | ZPS10340  | Set Source Timer  | 86  | 12              | PFSE          | PFSHKBLOCK     | Immediate |  |  |
| DELAY 5 SECONDS |           |                   |     |                 |               |                |           |  |  |

| TELECOMMAND DESCRIPTION |            |      |              |         |            |                        |  |  |  |  |
|-------------------------|------------|------|--------------|---------|------------|------------------------|--|--|--|--|
| ACRONYM                 | AP         | ID   | TYPE         | SUBTYPE | PARAMETERS | PARAMETERS DESCRIPTION |  |  |  |  |
| ACROINTIVI              | <u>PID</u> | PCAT | <u> 1111</u> | SUBTTPE | NUMBER     | TAKAWETEKS DESCRIPTION |  |  |  |  |
| PFSTC10                 | 86         | 12   | 216          | 10      | 1          | FPS01011 (BINARY)      |  |  |  |  |
| PFSTC34                 | 86         | 12   | 216          | 34      | 1          | FPS01044 (ASCII)       |  |  |  |  |

**Example**: PFSPROC\_CLOCK(1,"SCET ints")

TC Sequence: PFSTC10(1), PFSTC34("SCET ints")

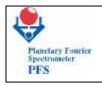

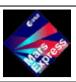

**FUM 7** Page 117

P.I. Vittorio Formisano CNR IFSI

#### 22 - SUBSYSTEM ON

PROCEDURE NAME: **PFSPROC\_SETSUB** Parameters Number: **2** 

**Requirements: PFS ON** 

Description: SubSystem Settings

Parameter 1

MEDOC NAME: **FPS01013** LNAME: Disable O Cmd Bit DESCRIPTION: Possible Value

0: "No Action" 1: "Disable"

TYPE: ASCII

Parameter 2

MEDOC NAME: **FPS01014**LNAME: Disable S Cmd Bit
DESCRIPTION: Possible Value

0: "No Action" 1: "Disable"

TYPE: ASCII

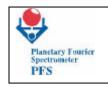

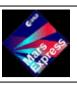

**FUM 7** Page 118

P.I. Vittorio Formisano CNR IFSI

|            | TELE      | COMMAND LIST     | INSTRUMENT: PFS |      |               |                |              |
|------------|-----------|------------------|-----------------|------|---------------|----------------|--------------|
| ACRONYM    | MEDOC     | DESCRIPTION      | Al              | PID  | DESTINATION   | VERIFIED BY TM | REMARKS      |
| ACROINTIVI | WILDOC    | DESCRIPTION      | PID             | PCAT | - DESTITATION | VERTILE BT TWI | REWARKS      |
| PFSTC12    | ZPS10120  | Subsystem on-off | 86              | 12   | PFSE          | PFSHKBLOCK     | Next session |
| DELAY      | 5 SECONDS |                  |                 |      |               |                |              |

| TELECOMMA | TELECOMMAND DESCRIPTION |      |          |         |            |                         |  |  |  |  |  |
|-----------|-------------------------|------|----------|---------|------------|-------------------------|--|--|--|--|--|
| ACRONYM   | APID                    |      | TYPE     | SUBTYPE | PARAMETERS | PARAMETERS DESCRIPTION  |  |  |  |  |  |
| ACROIVI   | PID                     | PCAT | <u> </u> | SOBTIFE | NUMBER     | Than METERS DESCRIPTION |  |  |  |  |  |
| PFSTC12   | 86                      | 12   | 216      | 12      | 2          | FPS01013 (ASCII)        |  |  |  |  |  |
| 1101012   |                         |      |          |         | _          | FPS01014 (ASCII)        |  |  |  |  |  |

Example: PFSPROC\_SETSUB("No Action", "No Action")

TC Sequence: PFSTC12("No Action", "No Action")

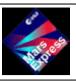

**FUM 7** Page 119

P.I. Vittorio Formisano CNR IFSI

#### 23- SIMULATION MODE

PROCEDURE NAME: **PFSPROC\_SIMULMODE** Parameters Number: **1** 

**Requirements: PFS ON** 

Description: Simulation Mode

Parameter 1

MEDOC NAME: **FPS01040**LNAME: Simulation Mode bit
DESCRIPTION: Possible Value

0: "Normal Ops" 1: "Simul Mode"

TYPE: ASCII

|           | TELE     | COMMAND LIST |      |      | INSTRUMENT: PFS |                |           |
|-----------|----------|--------------|------|------|-----------------|----------------|-----------|
| ACRONYM   | MEDOC    | DESCRIPTION  | APID |      | DESTINATION     | VERIFIED BY TM | REMARKS   |
| ACROITIVI | WEDGE    | DESCRIPTION  | PID  | PCAT |                 | VERTILE BT TW  | KLWAKKS   |
| PFSTC32   | ZPS10320 | Simulmode    | 86   | 12   | PFSE            | PFSHKBLOCK     | Immediate |
| DELAY     |          |              |      |      |                 |                |           |

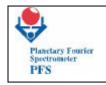

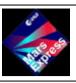

**FUM 7** Page 120

P.I. Vittorio Formisano CNR IFSI

| TELECOMMAND DESCRIPTION |            |      |              |         |            |                          |  |  |  |  |
|-------------------------|------------|------|--------------|---------|------------|--------------------------|--|--|--|--|
| ACRONYM                 | AP         | ID   | TYPE         | SUBTYPE | PARAMETERS | PARAMETERS DESCRIPTION   |  |  |  |  |
| ACROINTIVI              | <u>PID</u> | PCAT | <u> 111L</u> | SUBTTPE | NUMBER     | THE WILLERS PLECKII TION |  |  |  |  |
| PFSTC32                 | 86         | 12   | 216          | 32      | 1          | FPS01040                 |  |  |  |  |

Example: PFSPROC\_SIMULMODE("Simul Mode")

TC Sequence: PFSTC32("Simul Mode")

#### 24 - SET PERIOD BETWEEN MEASUREMENTS

PROCEDURE NAME: PFSPROC\_DELTAMEAS

Requirements:
PFS ON

Description: Set Period Between Measurements

Parameter 1

MEDOC NAME: **FPS01048**LNAME: Measurement Period
DESCRIPTION: Period in seconds.

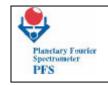

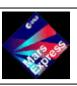

# **FUM 7** Page 121

#### P.I. Vittorio Formisano CNR IFSI

|              | TELE            | COMMAND LIST                    |      | INSTRUMENT: PFS |             |                |           |  |
|--------------|-----------------|---------------------------------|------|-----------------|-------------|----------------|-----------|--|
| ACRONYM MEDO |                 | DESCRIPTION                     | APID |                 | DESTINATION | VERIFIED BY TM | REMARKS   |  |
| ACRONYM      | WILDOC          | DESCRIPTION                     | PID  | PCAT            | DESTINATION | VERHILD DI TWI | REIVIARKS |  |
| PFSTC37      | ZPS10370        | Set period between measurements |      |                 |             | PFSHKBLOCK     | Immediate |  |
| DELAY        | DELAY 5 SECONDS |                                 |      |                 |             |                |           |  |

| TELECOMMAND DESCRIPTION         |                                             |      |       |                               |  |  |  |  |  |  |  |
|---------------------------------|---------------------------------------------|------|-------|-------------------------------|--|--|--|--|--|--|--|
| ACRONYM                         | ACRONYM TYPE SUBTYPE PARAMETERS DESCRIPTION |      |       |                               |  |  |  |  |  |  |  |
| ACROINTIVI                      | <u>PID</u>                                  | PCAT | 11111 | NUMBER PARAMETERS DESCRIPTION |  |  |  |  |  |  |  |
| PFSTC37 86 12 216 37 1 FPS01048 |                                             |      |       |                               |  |  |  |  |  |  |  |

Example: PFSPROC\_DELTAMEAS(5)

TC Sequence: PFSTC37(5)

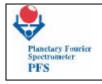

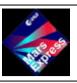

**FUM 7** Page 122

P.I. Vittorio Formisano CNR IFSI

#### 25 - EVENT IGNORE MASK

Procedure Name: **PFSPROC\_MASKS**Parameters Number: **4** 

Requirements:

PFS ON

Description: Set Event Ignore Masks

Parameter 1

MEDOC NAME: FPS01051 LNAME: Ignore POWR DESCRIPTION: MASK

TYPE: BINARY

Parameter 1

MEDOC NAME: FPS01052

LNAME: Ignore SCAN DESCRIPTION: MASK

TYPE: BINARY

Parameter 1

MEDOC NAME: FPS01053

LNAME: Ignore OBDM DESCRIPTION: MASK

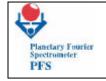

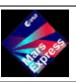

**FUM 7** Page 123

P.I. Vittorio Formisano CNR IFSI

Parameter 1

MEDOC NAME: FPS01054

LNAME: Ignore ICM DESCRIPTION: MASK

|          | TELE                                                                       | COMMAND LIST               |     |      | INSTRUMENT: PFS |                |           |  |  |  |
|----------|----------------------------------------------------------------------------|----------------------------|-----|------|-----------------|----------------|-----------|--|--|--|
| ACRONYM  | MEDOC                                                                      | DESCRIPTION                | Al  | PID  | DESTINATION     | VERIFIED BY TM | REMARKS   |  |  |  |
| AOROITIM |                                                                            | DESORTI TION               | PID | PCAT | 22011111111     | , <u></u>      | KEMAKKS   |  |  |  |
| PFSTC40  | ZPS10400                                                                   | Set POWR Event ignore Mask | 86  | 12   | PFSE            | PFSHKBLOCK     | Immediate |  |  |  |
| DELAY    | 5 SECONDS                                                                  |                            |     |      |                 |                |           |  |  |  |
| PFSTC41  | ZPS10410                                                                   | Set SCAN Event ignore Mask | 86  | 12   | PFSE            | PFSHKBLOCK     | Immediate |  |  |  |
| DELAY    | 5 SECONDS                                                                  |                            |     |      |                 |                |           |  |  |  |
| PFSTC42  | ZPS10420                                                                   | Set OBDM Event ignore Mask | 86  | 12   | PFSE            | PFSHKBLOCK     | Immediate |  |  |  |
| DELAY    | DELAY 5 SECONDS                                                            |                            |     |      |                 |                |           |  |  |  |
| PFSTC43  | PFSTC43 ZPS10430 Set ICM Event ignore Mask 86 12 PFSE PFSHKBLOCK Immediate |                            |     |      |                 |                |           |  |  |  |
| DELAY    | ' 5 SECONDS                                                                |                            |     |      |                 |                |           |  |  |  |

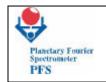

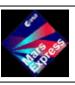

**FUM 7** Page 124

P.I. Vittorio Formisano CNR IFSI

| TELECOMMA | TELECOMMAND DESCRIPTION |      |              |         |            |                        |  |  |  |  |  |  |
|-----------|-------------------------|------|--------------|---------|------------|------------------------|--|--|--|--|--|--|
| ACRONYM   | APID                    |      | TYPE         | SUBTYPE | PARAMETERS | PARAMETERS DESCRIPTION |  |  |  |  |  |  |
| ACROIVI   | <u>PID</u>              | PCAT | <u> 111L</u> | SUBTTPE | NUMBER     | FARAMETERS DESCRIPTION |  |  |  |  |  |  |
| PFSTC40   | 86                      | 12   | 216          | 40      | 1          | FPS01051               |  |  |  |  |  |  |
| PFSTC41   | 86                      | 12   | 216          | 41      | 1          | FPS01052               |  |  |  |  |  |  |
| PFSTC42   | 86                      | 12   | 216          | 42      | 1          | FPS01053               |  |  |  |  |  |  |
| PFSTC43   | 86                      | 12   | 216          | 43      | 1          | FPS01054               |  |  |  |  |  |  |

Example: PFSPROC\_MASKS(128,128,128,128)

TC Sequence: PFSTC40(128), PFSTC41(128), PFSTC42(128), PFSTC43(128)

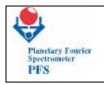

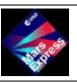

**FUM 7** Page 125

P.I. Vittorio Formisano CNR IFSI

#### 26- MASS MEMORY RECOVERY

PROCEDURE NAME: **PFSPROC\_MM** Parameters Number: **2** 

**Requirements: PFS ON** 

**Description: Mass Memory Recovery** 

Parameter 1

MEDOC NAME: FPS01067

LNAME: LowBank

**DESCRIPTION: LowBank** 

TYPE: BINARY

Parameter 2

MEDOC NAME: FPS01068

LNAME: HighBank

DESCRIPTION: HighBank

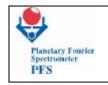

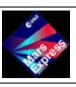

**FUM 7** Page 126

P.I. Vittorio Formisano CNR IFSI

|                 | TELE     | COMMAND LIST                   |      | INSTRUMENT: PFS |             |                |           |
|-----------------|----------|--------------------------------|------|-----------------|-------------|----------------|-----------|
| ACRONYM MEDO    |          | DESCRIPTION                    | APID |                 | DESTINATION | VERIFIED BY TM | REMARKS   |
| ACROINTIVI      | WILDOC   | DESCRIPTION                    | PID  | PCAT            | DESTINATION | VERHILD DI TWI | REIVIARKS |
| PFSTC200        | ZPS11101 | Reconfigure the<br>Mass Memory | 86   | 12              | PFSE        | PFSHKBLOCK     | Immediate |
| DELAY 5 SECONDS |          |                                |      |                 |             |                |           |

| TELECOMMAND DESCRIPTION |            |      |          |         |            |                        |  |  |  |  |  |
|-------------------------|------------|------|----------|---------|------------|------------------------|--|--|--|--|--|
| ACRONYM                 | AP         | ID   | TYPE     | SUBTYPE | PARAMETERS | PARAMETERS DESCRIPTION |  |  |  |  |  |
| ACROINTIN               | <u>PID</u> | PCAT | <u> </u> | SUBTTPE | NUMBER     | TAKAMETERS DESCRIPTION |  |  |  |  |  |
| PFSTC200                | 86         | 12   | 216      | 200     | 1          | FPS01067<br>FPS01068   |  |  |  |  |  |

Example: PFSPROC\_MM(0,3)
TC Sequence: PFSTC200(0,3)

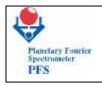

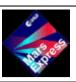

**FUM 7** Page 127

P.I. Vittorio Formisano CNR IFSI

#### 27 - SCANNER RECOVERY

PROCEDURE NAME: PFSPROC\_SCANREC Parameters Number: 2

Requirements:

**PFS ON** 

Description: Scanner Recovery

Parameter 1

MEDOC NAME: **FPS01049**LNAME: SCAN Retries Number

**DESCRIPTION**: number of scanner tries

TYPE: BINARY

Parameter 2

MEDOC NAME: FPS01047

LNAME: SCAN Mode

**DESCRIPTION: SCAN Mode** 

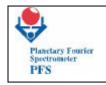

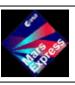

**FUM 7** Page 128

P.I. Vittorio Formisano CNR IFSI

|                                                                   | TELE            | COMMAND LIST                  |      | INSTRUMENT: PFS |             |                |           |  |  |
|-------------------------------------------------------------------|-----------------|-------------------------------|------|-----------------|-------------|----------------|-----------|--|--|
| ACRONYM                                                           | MEDOC           | DESCRIPTION                   | APID |                 | DESTINATION | VERIFIED BY TM | REMARKS   |  |  |
| ACRONTW                                                           | WEDOC           | DESCRIPTION                   | PID  | PCAT            | DESTINATION | VERIFIED BY TW | REWARKS   |  |  |
| PFSTC38                                                           | ZPS10380        | Set number of scanner retries | 86   | 12              | pfse        | PFSHKBLOCK     | Immediate |  |  |
| DELAY                                                             | ' 5 SECONDS     |                               |      |                 |             |                |           |  |  |
| PFSTC36 ZPS10360 Set scanner mode 86 12 PFSS PFSHKBLOCK Immediate |                 |                               |      |                 |             |                |           |  |  |
| DELAY                                                             | DELAY 5 SECONDS |                               |      |                 |             |                |           |  |  |

| TELECON  | TELECOMMAND DESCRIPTION |      |      |         |            |                          |  |  |  |  |  |  |
|----------|-------------------------|------|------|---------|------------|--------------------------|--|--|--|--|--|--|
| ACRONYM  | AP                      | D    | TYPE | SUBTYPE | PARAMETERS | PARAMETERS DESCRIPTION   |  |  |  |  |  |  |
| AOROITIN | PID                     | PCAT |      | 0001112 | NUMBER     | THE WILLIAM BEGORET THEM |  |  |  |  |  |  |
| PFSTC38  | 86                      | 12   | 216  | 38      | 1          | FPS01049                 |  |  |  |  |  |  |
| PFSTC36  | 86                      | 12   | 216  | 36      | 1          | FPS01047                 |  |  |  |  |  |  |

Example: PFSPROC\_SCANREC (0,3)
TC Sequence: PFSTC38(0), PFSTC36(3)

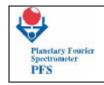

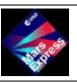

**FUM 7** Page 129

P.I. Vittorio Formisano CNR IFSI

#### 28 - REFERENCE CHANNEL

PROCEDURE NAME: PFSPROC\_REFCHAN Parameters Number: 0

Requirements:
 PFS ON, Pendulum Unblocked

Description: Get the Reference Channel

|                  | TELE                             | COMMAND LIST                   |                    |      | INSTR       | UMENT: PFS      |              |  |  |
|------------------|----------------------------------|--------------------------------|--------------------|------|-------------|-----------------|--------------|--|--|
| ACRONYM          | MEDOC                            | DESCRIPTION                    | AF                 | PID  | DESTINATION | VERIFIED BY TM  | REMARKS      |  |  |
| ACKONTIVI        | WIEDOC                           | DESCRIPTION                    | PID                | PCAT | DESTINATION | VERTITED BY TWI | KLIVIARKS    |  |  |
| PFSTC49          | ZPS10490                         | Set/Clear Reference<br>Channel | 86                 | 12   | pfse        | PFSHKBLOCK      | Immediate    |  |  |
| DELA             | DELAY 5 SECONDS                  |                                |                    |      |             |                 |              |  |  |
| PFSTC101         | ZPS11001                         | Set number of measurements     | 1 86 1 12 1 PESE 1 |      | PFSHKBLOCK  | Immediate       |              |  |  |
| DELA             | Y 5 SECONDS                      |                                |                    |      |             |                 |              |  |  |
| PFSTC05          | PFSTC05 ZPS10050 Start/Term Sess |                                | 86                 | 12   | PFSE        | PFSDATAPACK     | Next Session |  |  |
| DELAY 50 SECONDS |                                  |                                |                    |      |             |                 |              |  |  |
| PFSTC49          | ZPS10490                         | Set/Clear Reference<br>Channel | 86                 | 12   | pfse        | PFSHKBLOCK      | Immediate    |  |  |

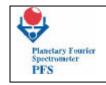

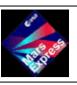

**FUM 7** Page 130

P.I. Vittorio Formisano CNR IFSI

| TELECOM  | TELECOMMAND DESCRIPTION |      |      |         |            |                                |  |  |  |  |  |  |  |
|----------|-------------------------|------|------|---------|------------|--------------------------------|--|--|--|--|--|--|--|
| ACRONYM  | AP                      | PID  | TYPE | SUBTYPE | PARAMETERS | PARAMETERS DESCRIPTION         |  |  |  |  |  |  |  |
| Nonoitim | PID                     | PCAT |      | 3001112 | NUMBER     | TAKAWETEKS DESCRIPTION         |  |  |  |  |  |  |  |
| PFSTC49  | 86                      | 12   | 216  | 49      | 1          | FPS01061=1                     |  |  |  |  |  |  |  |
| PFSTC101 | 86                      | 12   | 216  | 101     | 1          | FPS01065=1                     |  |  |  |  |  |  |  |
| PFSTC05  | 86                      | 12   | 216  | 5       | 1          | FPS01006="Start Cal=9" (ASCII) |  |  |  |  |  |  |  |
| PFSTC49  | 86                      | 12   | 216  | 49      | 1          | FPS01061=0                     |  |  |  |  |  |  |  |

**Example:** PFSPROC\_REFCHAN ()

TC Sequence: PFSTC49(1), PFSTC101(1), PFSTC05("Start Cal=9"), PFSTC49(0)